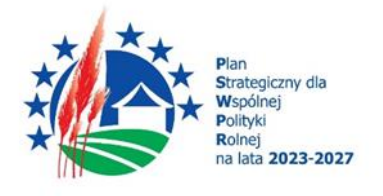

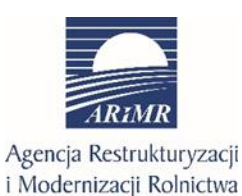

Dofinansowane przez Unię Europejską

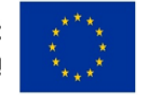

### **INSTRUKCJA WYPEŁNIANIA WNIOSKU O PŁATNOŚĆ DLA INTERWENCJI I.10.5 "ROZWÓJ MAŁYCH GOSPODARSTW" W RAMACH PLANU STRATEGICZNEGO NA LATA 2023-2027**

Pomoc finansowa przyznana w ramach interwencji I.10.5 "Rozwój małych gospodarstw" w ramach *Planu Strategicznego dla Wspólnej Polityki Rolnej na lata 2023-2027* (w formie płatności ryczałtowej) jest wypłacana beneficjentowi na wniosek o płatność (I lub II raty, zwany dalej wnioskiem lub odpowiednio WOP I, WOP II), pod warunkiem, że beneficjent spełnił warunki wypłaty pomocy określone w zawartej z Agencją umowie o przyznaniu pomocy w ramach interwencji I.10.5 Rozwój małych gospodarstw, zwanej dalej "umową".

### **I. Informacje ogólne**

- 1. Wniosek wypełnia się i składa wyłącznie w sposób określony w art. 10c ustawy o ARiMR tj. **za pośrednictwem udostępnianej przez ARiMR Platformy Usług Elektronicznych** (zwanej dalej PUE). Wniosek jest dostępny dla użytkownika zalogowanego do PUE. Złożenie wniosku jest możliwe po wypełnieniu wszystkich wymaganych pól oraz dołączeniu niezbędnych załączników potwierdzających spełnienie warunków wypłaty I/II raty pomocy.
- 2. Zmiany lub wycofania wniosku, wymiany korespondencji w toku postępowania w sprawie o wypłatę pomocy, w tym składania pism przez beneficjenta i doręczania pism beneficjentowi, oraz wykonywania innych czynności dotyczących postępowania, w tym podpisywania dokumentów, dokonuje się za pomocą PUE.
- 3. Jeżeli WOP I lub WOP II nie został złożony za pomocą PUE, ARiMR pozostawia wniosek bez rozpatrzenia oraz informuje o tym beneficjenta w takiej samej formie, w jakiej wniosek został złożony.
- 4. Przed wypełnieniem formularza WOP I lub WOP II w ramach interwencji I.10.5 "Rozwój małych gospodarstw" należy zapoznać się ze wskazówkami dotyczącymi wypełniania wniosku zamieszczonymi w niniejszej instrukcji.
- 5. WOP I/WOP II składa się w terminie określonym w umowie, tj.
	- 1) W terminie 6 miesięcy od dnia przyznania pomocy **w przypadku WOP I,**
	- 2) po zrealizowaniu operacji, w I kwartale roku następującego po roku docelowym, jednak nie później niż do dnia 31 marca 2029 r. – **w przypadku WOP II.**
- 6. W przypadku niezłożenia WOP w terminie określonym w umowie, Agencja dwukrotnie wzywa Beneficjenta do złożenia WOP w kolejnych wyznaczonych terminach 14 dni od dnia otrzymania wezwania, o ile nie upłynął maksymalny termin złożenia WOP lub zakończenia realizacji operacji.
- 7. Pomoc wypłacana jest beneficjentowi na warunkach określonych w zawartej z Agencją umowie, na podstawie złożonego wniosku o płatność, pomocy (w formie płatności ryczałtowej) w wysokości, odpowiednio:
	- a) w przypadku operacji dotyczącej rozpoczynania działalności w zakresie wprowadzania produktów na rynek w ramach KŁD oraz operacji dotyczącej produkcji ekologicznej

w gospodarstwach prowadzących produkcję ekologiczną – 120.000,00 zł (słownie złotych: sto dwadzieścia tysięcy), w dwóch ratach:

- pierwsza rata wynosi 80% kwoty przyznanej pomocy tj.: 96.000,00 zł (słownie złotych: dziewięćdziesiąt sześć tysięcy),
- druga rata wynosi 20% kwoty przyznanej pomocy tj.: 24.000,00 zł (słownie złotych: dwadzieścia cztery tysiące).
- b) w przypadku pozostałych operacji 100.000,00 zł (słownie złotych: sto tysięcy), w dwóch ratach:
	- pierwsza rata wynosi 80% kwoty przyznanej pomocy tj.: 80.000,00 zł (słownie złotych: osiemdziesiąt tysięcy),
	- druga rata wynosi 20% kwoty przyznanej pomocy tj.: 20.000,00 zł (słownie złotych: dwadzieścia tysięcy).
- 8. Za skuteczne złożenie dokumentacji w toku procedury ubiegania się o wypłatę płatności, odpowiedzialność ponosi beneficjent.
- 9. WOP można w dowolnym momencie wycofać. Wycofanie WOP nie znosi obowiązku podjęcia przez ARiMR odpowiednich działań wynikających z przepisów prawa w przypadku, gdy istnieje podejrzenie popełnienia przestępstwa w związku z danym WOP.
- 10. Beneficjent informuje o wszelkich istotnych zmianach w zakresie danych i informacji zawartych we WOP oraz dołączonych do niego dokumentach niezwłocznie po zaistnieniu tych zmian.
- 11. Przejście do kolejnej strony formularza następuje poprzez naciśnięcie przycisku **"Dalej"**. Formularz umożliwia przejście do wcześniejszej strony poprzez naciśnięcie przycisku "Wstecz".
- 12. Zamieszczone w niniejszym dokumencie zrzuty ekranów wraz z zawartymi w tych zrzutach informacjami służą wyłącznie jako przykłady obrazujące działanie aplikacji w ramach składania wniosku o płatność.

### **Warunki wypłaty pierwszej raty pomocy**

Pierwszą ratę pomocy wypłaca się, jeżeli, w terminie 6 miesięcy od dnia przyznania pomocy beneficjent:

- 1) rozpoczął realizację biznesplanu, przy czym uznaje się, że rozpoczęcie realizacji biznesplanu następuje przez dokonanie czynności mającej na celu realizację określonych w nim inwestycji, w szczególności przez:
	- a) rozpoczęcie prac związanych z inwestycją budowlaną,
	- b) zakup maszyny lub urządzenia lub dokonanie czynności, w wyniku której ma nastąpić przeniesienie własności lub posiadania maszyny lub urządzenia,
	- c) zawarcie umowy, w wyniku której ma nastąpić świadczenie usług,
	- d) prace przygotowawcze, takie jak uzyskanie zezwoleń lub przeprowadzenie analiz wykonalności inwestycii:
- 2) uczestniczy w zorganizowanych formach współpracy producentów rolnych, w przypadku uzyskania punktów za to kryterium wyboru;
- 3) uczestniczy w systemie jakości, w przypadku uzyskania punktów za to kryterium wyboru;
- 4) rozpoczął prowadzenie co najmniej ewidencji przychodów i rozchodów w gospodarstwie przy pomocy narzędzia do oceny ekonomicznej gospodarstwa, dostępnego na stronie internetowej ARiMR, chyba że jest zobowiązany do prowadzenia księgi rachunkowej lub księgi przychodów i rozchodów, lub książki wpływów i wydatków prowadzonej w gospodarstwie w ramach Polskiego FADN.

Brak realizacji co najmniej jednego z warunków wypłaty pierwszej raty pomocy skutkuje odmową wypłaty pierwszej raty pomocy i wypowiedzeniem Umowy przez Agencję.

### **Warunki wypłaty drugiej raty pomocy**

- 1) Realizacja założeń biznesplanu
	- 1. Drugą ratę pomocy wypłaca się, jeżeli beneficjent w okresie nie dłuższym niż 3 lata kalendarzowe następujące po roku wyjściowym:
- a) zrealizował zaplanowane w biznesplanie inwestycje;
- b) ukończył zaplanowane szkolenie związane z zakresem operacji przewidzianym w biznesplanie, jeżeli zostały przyznane punkty za to kryterium wyboru i warunek nie był spełniony przed zawarciem umowy.
- 2. Weryfikacja realizacji inwestycji zaplanowanych w biznesplanie odbywa się w ujęciu rzeczowym, a nie finansowym, co oznacza, że sprawdzany jest sam fakt realizacji inwestycji, a nie koszty realizacji danej inwestycji.
- 2) Wzrost wartości sprzedaży produktów rolnych
	- 1. Drugą ratę pomocy wypłaca się, jeżeli beneficjent w wyniku realizacji operacji osiągnął w roku docelowym i udokumentował wzrost wartości sprzedaży brutto produktów rolnych wytworzonych w gospodarstwie, w tym żywności w ramach KŁD, co najmniej o 30% w stosunku do ustalonego dla gospodarstwa przychodu bazowego i nie mniej niż na poziomie odpowiadającym równowartości minimalnego wynagrodzenia w roku, w którym złożono WOPP.
	- 2. W przypadku operacji realizowanej w obszarze dotyczącym produkcji ekologicznej wzrost wartości sprzedaży brutto produktów rolnych wytwarzanych w gospodarstwie powinien być udokumentowany przychodami ze sprzedaży produktów ekologicznych.

### 3) Pozostałe warunki wypłaty drugiej raty

Drugą ratę pomocy wypłaca się, jeżeli beneficjent:

- 1. prowadzi działalność w zakresie, na który została przyznana pomoc, w tym działalność w zakresie wprowadzania produktów na rynek w ramach KŁD (w przypadku uzyskania pomocy na ten zakres działalności);
- 2. uczestniczy w systemach jakości, jeżeli zostały przyznane punkty za to kryterium wyboru;
- 3. bierze udział w zorganizowanej formie współpracy, z której zakresem działalności miał związek przedmiot operacji, jeżeli zostały nadane punkty za to kryterium wyboru;
- 4. ukończył szkolenie związane z zakresem operacji przewidzianym w biznesplanie, jeśli przyznano mu punkty za jego ukończenie przed złożeniem WOP II;
- 5. prowadzi w gospodarstwie co najmniej ewidencję przychodów i rozchodów przy pomocy narzędzia do oceny ekonomicznej gospodarstwa, dostępnego na stronie internetowej ARiMR, chyba że jest zobowiązany do prowadzenia księgi rachunkowej, księgi przychodów i rozchodów lub książki wpływów i wydatków prowadzonej w gospodarstwie w ramach Polskiego FADN.

Brak realizacji co najmniej jednego z warunków wypłaty drugiej raty pomocy skutkuje odmową wypłaty drugiej raty pomocy lub jej pomniejszeniem i może skutkować zwrotem całości lub części wypłaconej pierwszej raty pomocy.

### **II. Zasady wypełniania formularza wniosku o płatność**

Po zalogowaniu się do systemu teleinformatycznego ARiMR (PUE) na konto użytkownika, należy wejść w lewym panelu bocznym w zakładkę "Moje sprawy", a następnie "Wnioski PS WPR 2023-2027".

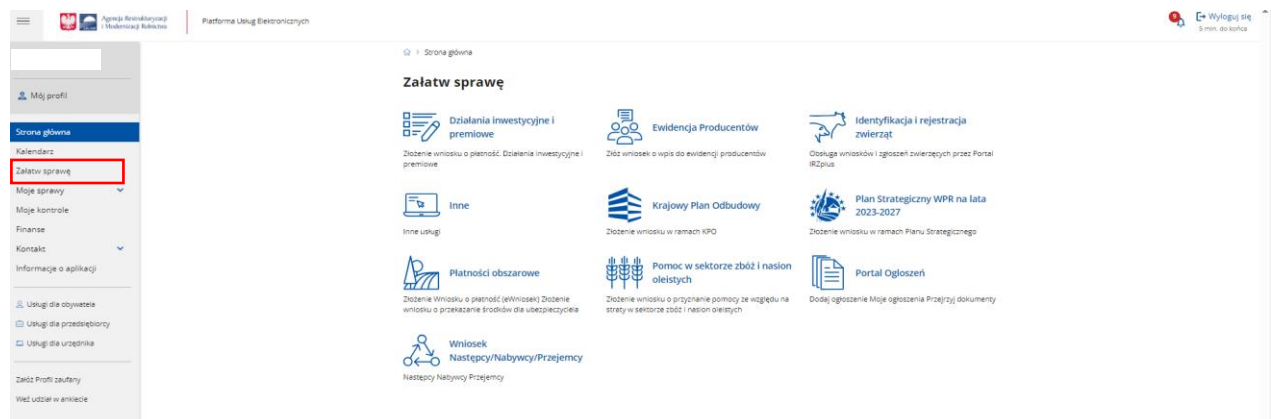

W zakładce "Wnioski PS WPR 2023-2027" znajdują się wszystkie złożone wnioski przez beneficjenta. Należy kliknąć na znak sprawy, aby przejść do panelu obsługi danego wniosku.

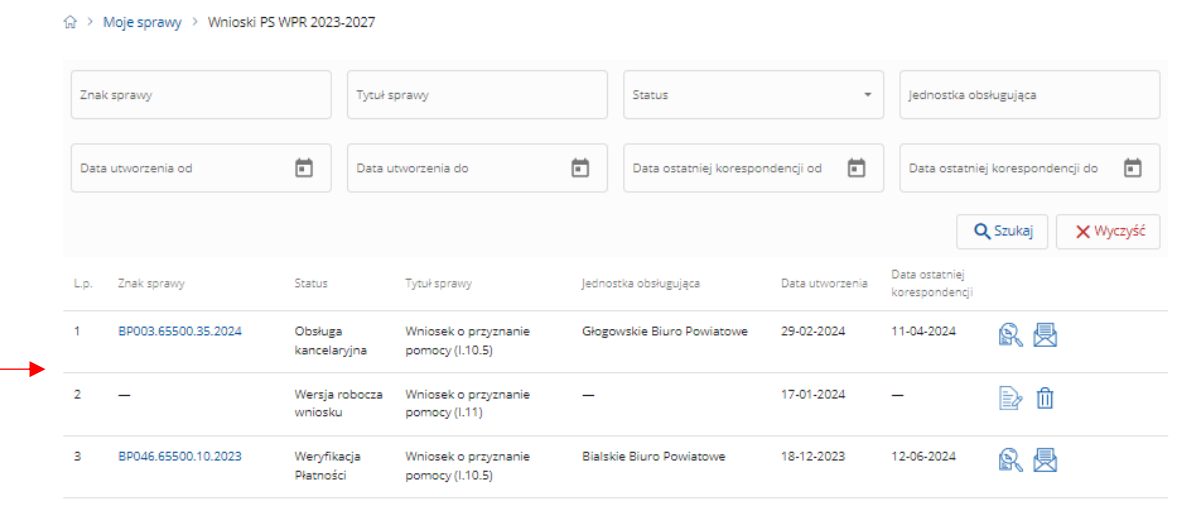

Aby wprowadzić zmiany należy przejść do modułu "Wniosek o płatność".

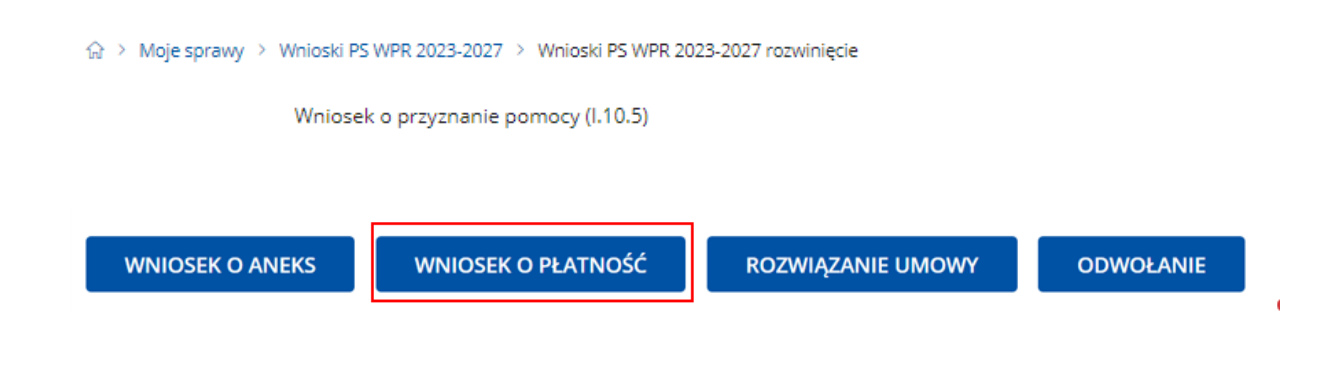

#### 1. Część "Dane podstawowe"  $\bigcap$  $\cap$  $\odot$ ∩−  $\cap$ — ∩− Identyfikacja Dane finansowe Oświadczenia i Załączniki Marthemacja o Podgląd wniosku Dane podstawowe beneficjenta zobowiązania korespondencji elektronicznej

#### **Dane podstawowe**

Sprawdź i uzupełnij poniższe dane

# **命** Dane podstawowe Znak sprawy Numer um Europejski Fundusz Rolny na rzecz Rozwoju Obszarów Wiejskich Plan Strategiczny dla Wspólnej Polityki Rolnej na lata 2023-2027 (PS WPR 2023-2027) I.10.5 Rozwój małych gospodarstw Produkcji ekologicznej lub produkcji i przygotowania do sprzedaży produktów rolnych wytwarzanych w gospodarstwie metodami ekologicznymi pierwsza rata rvczałt Forma prowadzonej ewidencji przychodów i rozchodów (rachunkowości rolnej) w gospodarstwie: przy pomocy narzędzia do oceny ekonomicznej gospodarstwa W ramach Polskiego FADN □ w ramach obowiązku prowadzenia podatkowej księgi przychodów i rozchodów – jeżeli w gospodarstwie jest prowadzony wyłącznie dział specjalny produkcji rolnej W ramach obowiązku prowadzenia księgi rachunkowej

### Pole: Znak sprawy

Pole zablokowane do edycji. Znak sprawy wypełniony automatycznie.

#### Pole: Numer umowy

Pole zablokowane do edycji. Numer umowy wypełniony automatycznie.

#### Pole: Nazwa funduszu

Pole zablokowane do edycji. Nazwa funduszu wypełniona automatycznie.

#### *Pole: Nazwa programu*

Pole zablokowane do edycji. Nazwa programu wypełniona automatycznie.

#### Pole: Nazwa interwencji PS WPR

Pole zablokowane do edycji. Nazwa interwencji wypełniona automatycznie.

Pole: Cel interwencji

Pole zablokowane do edycji. Cel interwencji wypełniony automatycznie.

#### Pole: Numer etapu

Pole zablokowane do edycji. Numer etapu wypełniony automatycznie.

#### Pole: Rodzaj płatności

Pole zablokowane do edycji. Rodzaj płatności wypełniony automatycznie.

Pole: Forma prowadzonej ewidencji księgowej

W polu Forma prowadzonej ewidencji księgowej beneficjent wskazuje jaki system rachunkowości prowadzi w swoim gospodarstwie. Wyboru jednej z opcji dokonuje się spośród niżej wymienionych sposobów prowadzenia rachunkowości:

- 1) przy pomocy narzędzia do oceny ekonomicznej gospodarstwa,
- 2) w ramach polskiego FADN,
- 3) w ramach obowiązku prowadzenia podatkowej księgi przychodów i rozchodów jeżeli w gospodarstwie jest prowadzony wyłącznie dział specjalny produkcji rolnej,
- 4) w ramach obowiązku prowadzenia księgi rachunkowej.

Aby przejść do kolejnej strony formularza należy nacisnąć przycisk "Dalej".

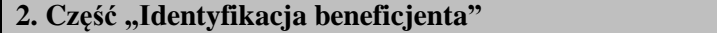

### **Sekcja: Dane beneficjenta**

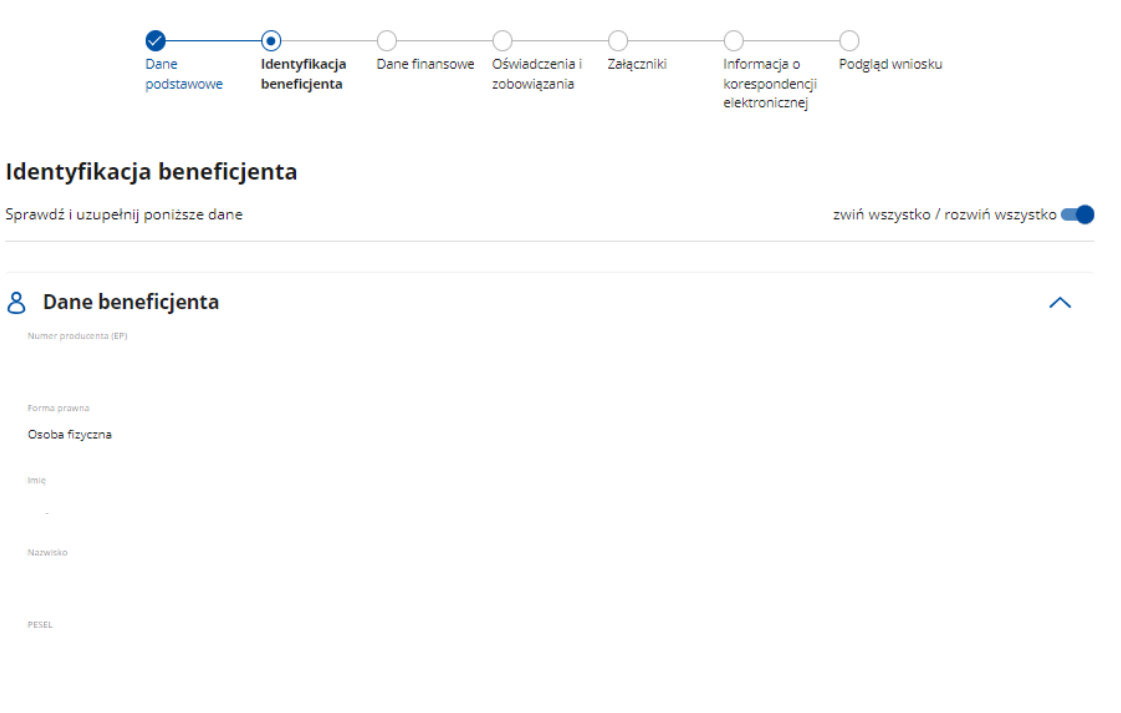

Dane beneficjenta w ramach tej sekcji:

- Numer producenta (EP)
- Forma prawna
- Imię
- Nazwisko
- PESEL

zaciągane są automatycznie z bazy Ewidencji Producentów (zwaną dalej: bazą EP).

*Baza EP - jest zbiorem referencyjnym ewidencji producentów w Agencji Restrukturyzacji i Modernizacji Rolnictwa, który ewidencjonuje dane wszystkich podmiotów, objętych obowiązkiem identyfikacji i rejestracji zwierząt oraz uczestniczących we współfinansowanych lub finansowanych ze środków Unii Europejskiej mechanizmach administrowanych przez ARiMR lub Krajowy Ośrodek Wsparcia Rolnictwa. Dane zgłoszone przez beneficjenta do tej bazy są pobierane i wyświetlane automatycznie we wniosku o płatność I i II raty pomocy.*

Uwaga:

W przypadku niezgodności wyświetlonych danych pobranych z bazy EP ze stanem faktycznym, należy dokonać korekty swoich danych w bazie EP, za pomocą złożonego do właściwego Biura Powiatowego ARiMR (BP ARiMR) wniosku o wpis do ewidencji producentów w zakresie zmiany danych (dostępnego pod linkiem:

[https://www.gov.pl/web/arimr/wniosek-o-wpis-do-ewidencji-producentow2\)](https://www.gov.pl/web/arimr/wniosek-o-wpis-do-ewidencji-producentow2),

a następnie (po dokonaniu korekty tych danych przez BP ARiMR), wysłać wniosek.

Pole "Numer dokumentu tożsamości" należy wypełnić tylko w przypadku braku posiadania numeru PESEL.

**Sekcja: Adres zamieszkania/ siedziba**

#### Adres zamieszkania / siedziba

Mielscowné Kod pocztowy Numer budynku

Dane beneficjenta w ramach tej sekcji:

- Miejscowość
- Kod pocztowy
- Ulica
- Numer budynku
- Numer lokalu,

zaciągane są automatycznie z bazy EP.

#### **Sekcja: Dane małżonka beneficjenta**

```
8 Dane małżonka wnioskodawcy
Oświadczam, że:
pozostaję w związku małżeńskim
nie pozostaję w związku małżeńskim
```
Beneficjent wskazuje czy jest w związku małżeńskim poprzez zaznaczenie właściwego pola: - "pozostaję w związku małżeńskim"

- "nie pozostaję w związku małżeńskim".

W przypadku zaznaczenia opcji "nie pozostaję w związku małżeńskim", przechodzi się do kolejnej strony formularza poprzez naciśnięcie przycisku "Dalej".

W przypadku zaznaczenia opcji "pozostaję w związku małżeńskim", należy uzupełnić numer producenta EP małżonka (jeśli małżonek ma nadany numer w EP), co spowoduje automatyczne zaciągnięcie pozostałych wymaganych danych z bazy EP.

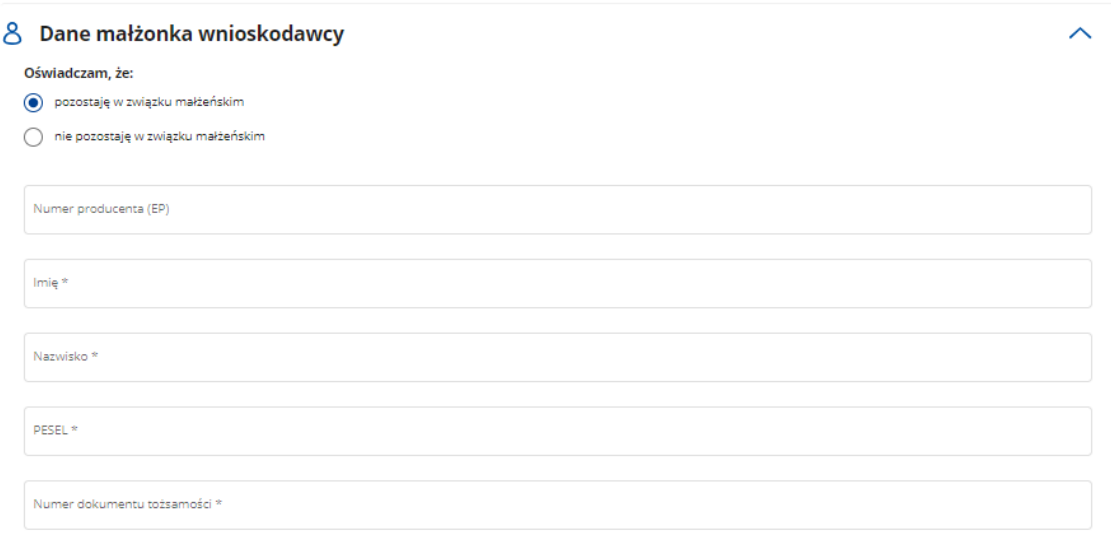

W przypadku braku posiadania numeru EP przez małżonka beneficjenta, należy wypełnić pola dotyczące małżonka beneficjenta, tj.:

- Imię
- Nazwisko
- PESEL
- Numer dokumentu tożsamości należy wypełnić tylko w przypadku braku posiadania numeru PESEL.

W przypadku niezgodności ze stanem faktycznym wyświetlonych danych małżonka pobranych z bazy EP, małżonek powinien dokonać korekty swoich danych w bazie EP, analogicznie jak w przypadku niezgodności danych beneficjenta.

Aby przejść do kolejnej strony formularza należy nacisnąć przycisk "Dalej".

#### **Sekcja: Dane osób upoważnionych do reprezentowania wnioskodawcy**

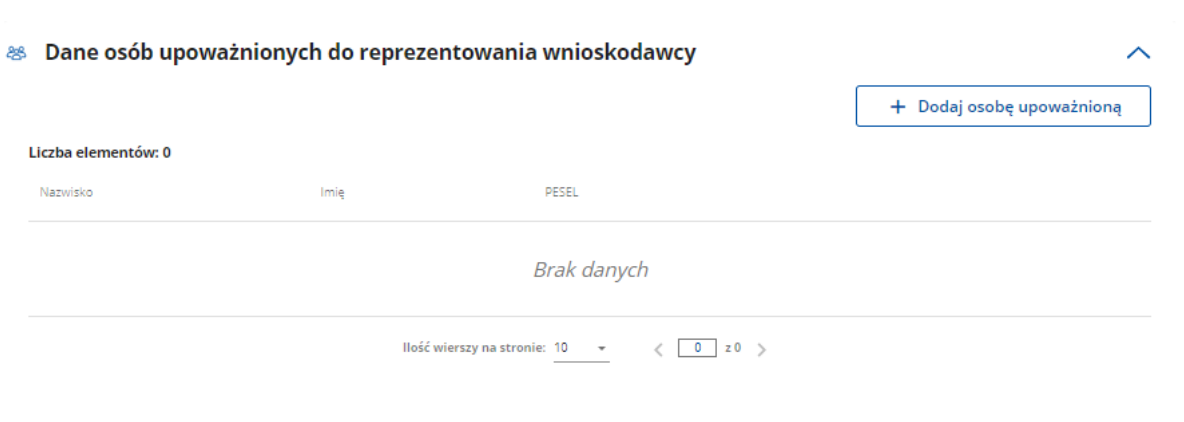

Sekcja widoczna w przypadku, gdy beneficjentem jest osoba prawna albo jednostka organizacyjna nieposiadająca osobowości prawnej.

Aby wprowadzić dane osób upoważnionych do reprezentowania beneficjenta należy użyć przycisku **"+ Dodaj osobę upoważnioną"**, który uruchamia okno do wprowadzenia odpowiednich danych. Beneficjent ma możliwość dodania kilku reprezentantów.

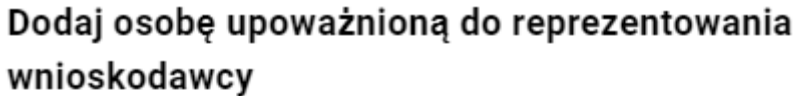

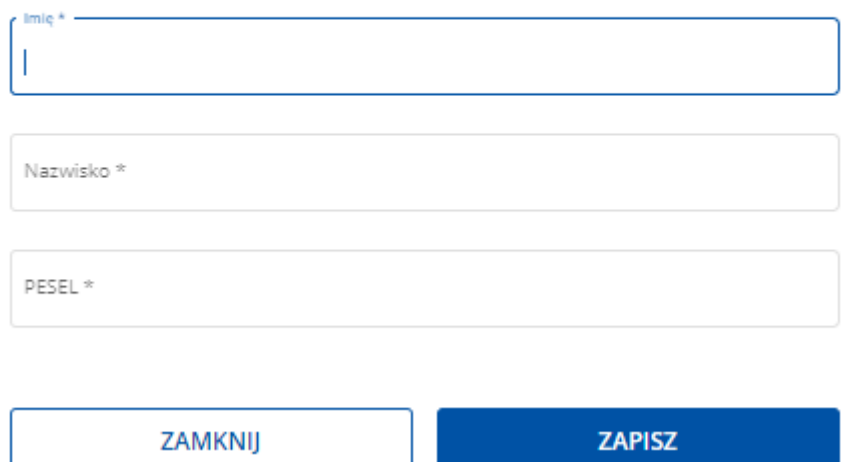

Dane osób upoważnionych do reprezentowania beneficjenta należy podać zgodnie z wpisem do rejestru przedsiębiorców w KRS. W przypadku pojawienia się rozbieżności pomiędzy danymi we wniosku, a danymi w ww. rejestrze ARiMR może wymagać złożenia przez beneficjenta dodatkowych dokumentów na potwierdzenie faktów lub stanu prawnego niezbędnych do wypłaty pomocy.

Poszczególne pozycje można modyfikować lub usuwać wykorzystując do tego celu przyciski umieszczone po prawej stronie tabeli.

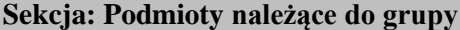

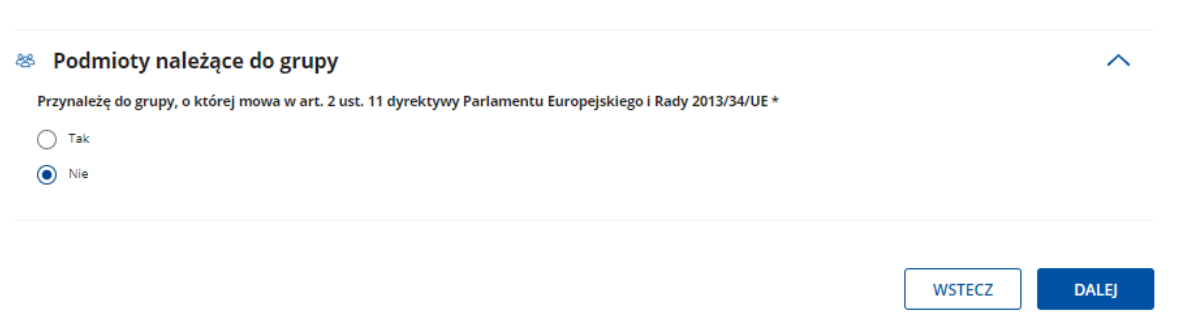

W przypadku zaznaczenia opcji "Nie", należy przejść do kolejnej strony formularza poprzez naciśnięcie przycisku "Dalej".

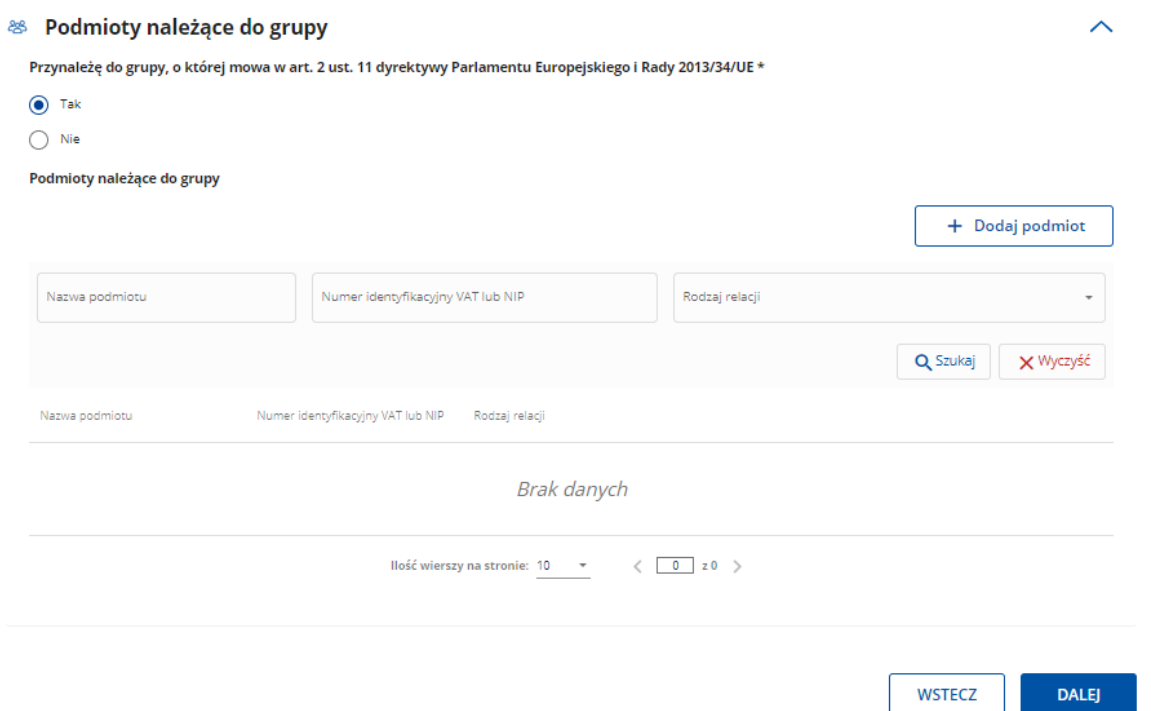

Sekcja widoczna w przypadku, gdy beneficjentem jest osoba prawna albo jednostka organizacyjna nieposiadająca osobowości prawnej.

W zależności od stanu faktycznego, spółka zaznacza właściwą odpowiedź, zgodnie z poniższymi wyjaśnieniami:

Grupa oznacza spółkę dominującą i wszystkie jej spółki zależne. Przez spółkę rozumie się: spółkę akcyjną, spółkę z ograniczoną odpowiedzialnością, spółkę komandytowo-akcyjną, spółkę jawną i spółkę komandytową.

Jeżeli beneficjent jest spółką akcyjną, spółką z ograniczoną odpowiedzialnością, spółką komandytowoakcyjną, spółką jawną albo spółką komandytową i występuje co najmniej jeden z przypadków określonych poniżej, tj.:

- a) posiada bezpośrednio lub pośrednio większość ogólnej liczby głosów w organie stanowiącym jednostki zależnej, także na podstawie porozumień z innymi uprawnionymi do głosu, wykonującymi prawa głosu zgodnie z wolą jednostki dominującej, lub
- *Str. 10* b) jest udziałowcem/akcjonariuszem jednostki zależnej i jest uprawniony do kierowania polityką finansową i operacyjną tej jednostki zależnej w sposób samodzielny lub przez wyznaczone przez

*Instrukcja wypełniania WOP I.10.5 wersja 2*

siebie osoby lub jednostki na podstawie umowy zawartej z innymi uprawnionymi do głosu, posiadającymi na podstawie statutu lub umowy spółki, łącznie z jednostką dominującą, większość ogólnej liczby głosów w organie stanowiącym, lub

- c) jest udziałowcem/akcjonariuszem jednostki zależnej i jest uprawniony do powoływania i odwoływania większości członków organów zarządzających, nadzorujących lub administrujących tej jednostki zależnej, lub
- d) jest udziałowcem/akcjonariuszem jednostki zależnej, której więcej niż połowę składu organów zarządzających, nadzorujących lub administrujących w poprzednim roku obrotowym, w ciągu bieżącego roku obrotowego i do czasu sporządzenia sprawozdania finansowego za bieżący rok obrotowy stanowią osoby powołane do pełnienia tych funkcji w rezultacie wykonywania przez jednostkę dominującą prawa głosu w organach tej jednostki zależnej, chyba że inna jednostka lub osoba ma w stosunku do tej jednostki zależnej prawa, o których mowa w lit. a, c lub e, lub
- e) jest udziałowcem/ akcjonariuszem jednostki zależnej i jest uprawniony do kierowania polityką finansową i operacyjną tej jednostki zależnej, na podstawie umowy zawartej z tą jednostką zależną albo statutu lub umowy tej jednostki zależnej,

to wówczas zaznacza odpowiedź "TAK", udostępniona zostanie sekcja **Podmioty należące do grupy**, w której należy wprowadzić dane (Nazwa podmiotu, Numer identyfikacyjny VAT lub NIP), Rodzaj relacji) dla wszystkich podmiotów w odniesieniu do których, zachodzi co najmniej jedna przesłanka wskazana w lit. a–e, wchodzących w skład grupy.

Aby przejść do kolejnej strony formularza należy nacisnąć przycisk "Dalej".

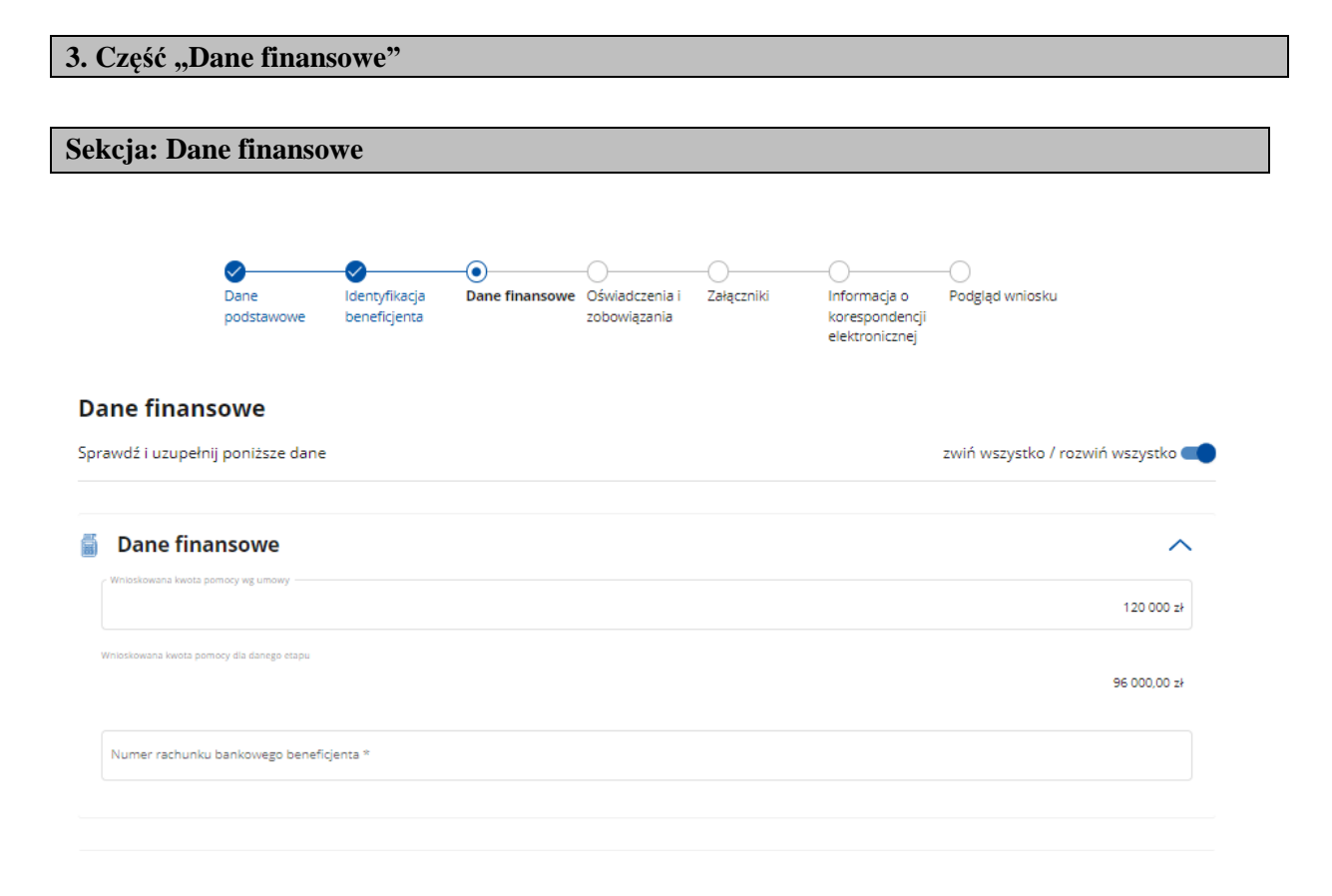

### **Pole: Wnioskowana kwota pomocy wg umowy**

Pole wypełnione automatycznie na podstawie danych z umowy. W przypadku, gdy kwota będzie inna niż wynikająca z umowy, należy wpisać ją manualnie.

Agencja zobowiązuje się do wypłacenia beneficjentowi na warunkach określonych w Umowie oraz na podstawie złożonego wniosku o płatność, pomocy (w formie płatności ryczałtowej) w wysokości 200.000,00 zł (słownie złotych: dwieście tysięcy), w dwóch ratach:

- a) w przypadku operacji dotyczącej rozpoczynania działalności w zakresie wprowadzania produktów na rynek w ramach KŁD oraz operacji dotyczącej produkcji ekologicznej w gospodarstwach prowadzących produkcję ekologiczną – 120.000,00 zł (słownie złotych: sto dwadzieścia tysięcy), w dwóch ratach:
	- − pierwsza rata wynosi 80% kwoty przyznanej pomocy tj.: 96.000,00 zł (słownie złotych: dziewięćdziesiąt sześć tysięcy),
	- − druga rata wynosi 20% kwoty przyznanej pomocy tj.: 24.000,00 zł (słownie złotych: dwadzieścia cztery tysiące).
- b) w przypadku pozostałych operacji 100.000,00 zł (słownie złotych: sto tysięcy), w dwóch ratach:
	- − pierwsza rata wynosi 80% kwoty przyznanej pomocy tj.: 80.000,00 zł (słownie złotych: osiemdziesiąt tysięcy),
	- − druga rata wynosi 20% kwoty przyznanej pomocy tj.: 20.000,00 zł (słownie złotych: dwadzieścia tysięcy).

### **Pole: Wnioskowana kwota pomocy dla danego etapu**

Pole zablokowane do edycji – wypełniane automatycznie, na podstawie danych z umowy dla danego etapu. W przypadku, gdy kwota będzie inna niż wynikająca z umowy, należy wpisać ją manualnie. Kwoty pomocy dla danego etapu, zgodnie z powyższym opisem.

### **Pole: Numer rachunku bankowego beneficjenta**

Pole możliwe do edycji – należy manualnie wpisać należący do beneficjenta numer rachunku bankowego/rachunku w spółdzielczej kasie oszczędnościowo-kredytowej, na który mają być przelane środki z tytułu przyznanej pomocy w ramach interwencji I.11 lub numer rachunku bankowego cesjonariusza, w przypadku, gdy beneficjent zawarł umowę cesji wierzytelności, na podstawie której przenosi swoją wierzytelność w całości albo części wobec dłużnika na osobę trzecią.

W przypadku gdy beneficjent zamierza wpisać numer rachunku bankowego inny, niż ten który został podany we wniosku o wpis do ewidencji producentów (EP), zobowiązany jest do przedłożenia dokumentu potwierdzającego, iż beneficjent jest właścicielem//współwłaścicielem danego rachunku bankowego i dołączyć stosowny dokument o w części "Załączniki" w pozycji "Inne załączniki".

Wprowadzony numer musi się składać z ciągu 26 cyfr. Niezgodność wprowadzonego numeru (pod względem technicznym) skutkuje wyświetleniem się komunikatu: *Nieprawidłowy numer konta.* 

#### **Sekcja: Dane cesjonariusza**

- & Dane cesjonariusza
	- Oświadczam, że:
	- Zawarłem umowe cesji wierzytelności
	- nie zawarłem umowy cesji wierzytelności

**WSTECZ** 

DALEI

Należy określić w formie oświadczenia czy została zawarta umowa cesji wierzytelności. Poprzez wybór opcji:

- zawarłem umowę cesji wierzytelności
- nie zawarłem umowy cesji wierzytelności.

W przypadku zaznaczenia opcji "nie zawarłem cesji wierzytelności", należy przejść do kolejnej strony formularza poprzez naciśnięcie przycisku "Dalej".

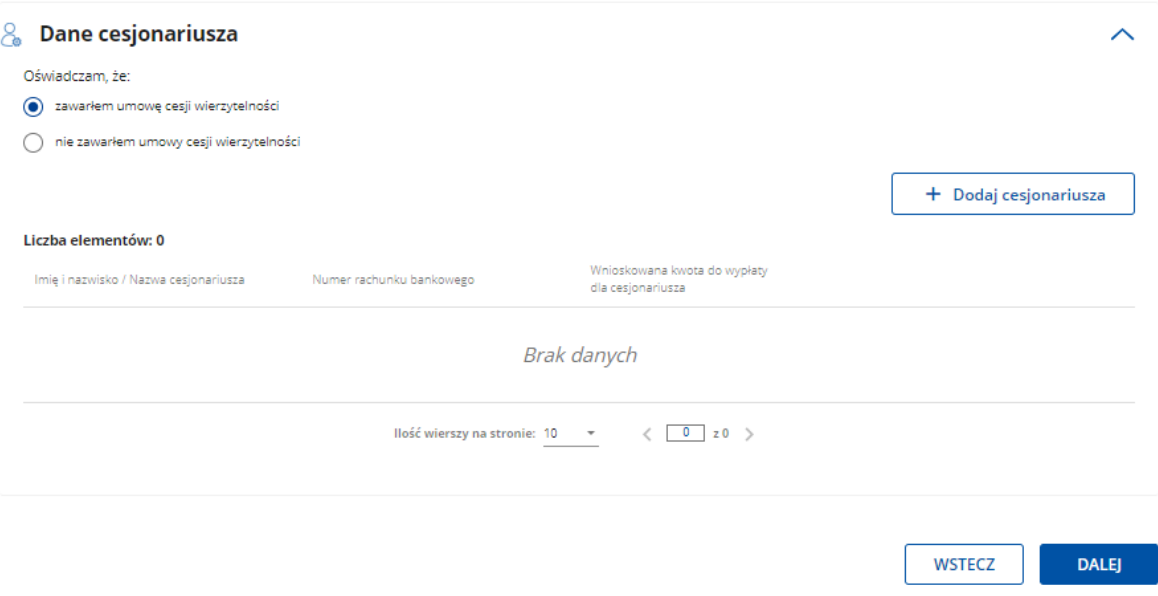

W przypadku zaznaczenia opcji "zawarłem umowę cesji wierzytelności" wypełnić dane dotyczące cesjonariusza

Dane identyfikacyjne

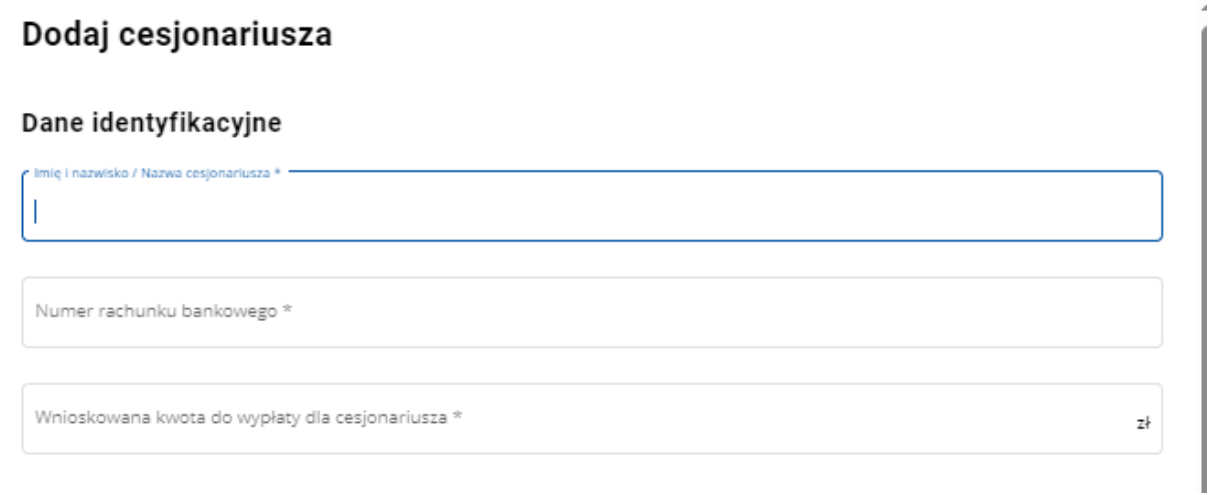

- Imię i nazwisko/Nazwa cesjonariusza,
- Numer rachunku bankowego.
- Wnioskowana kwota do wypłaty dla cesjonariusza,

Adres zamieszkania / Siedziba

### Adres zamieszkania / Siedziba

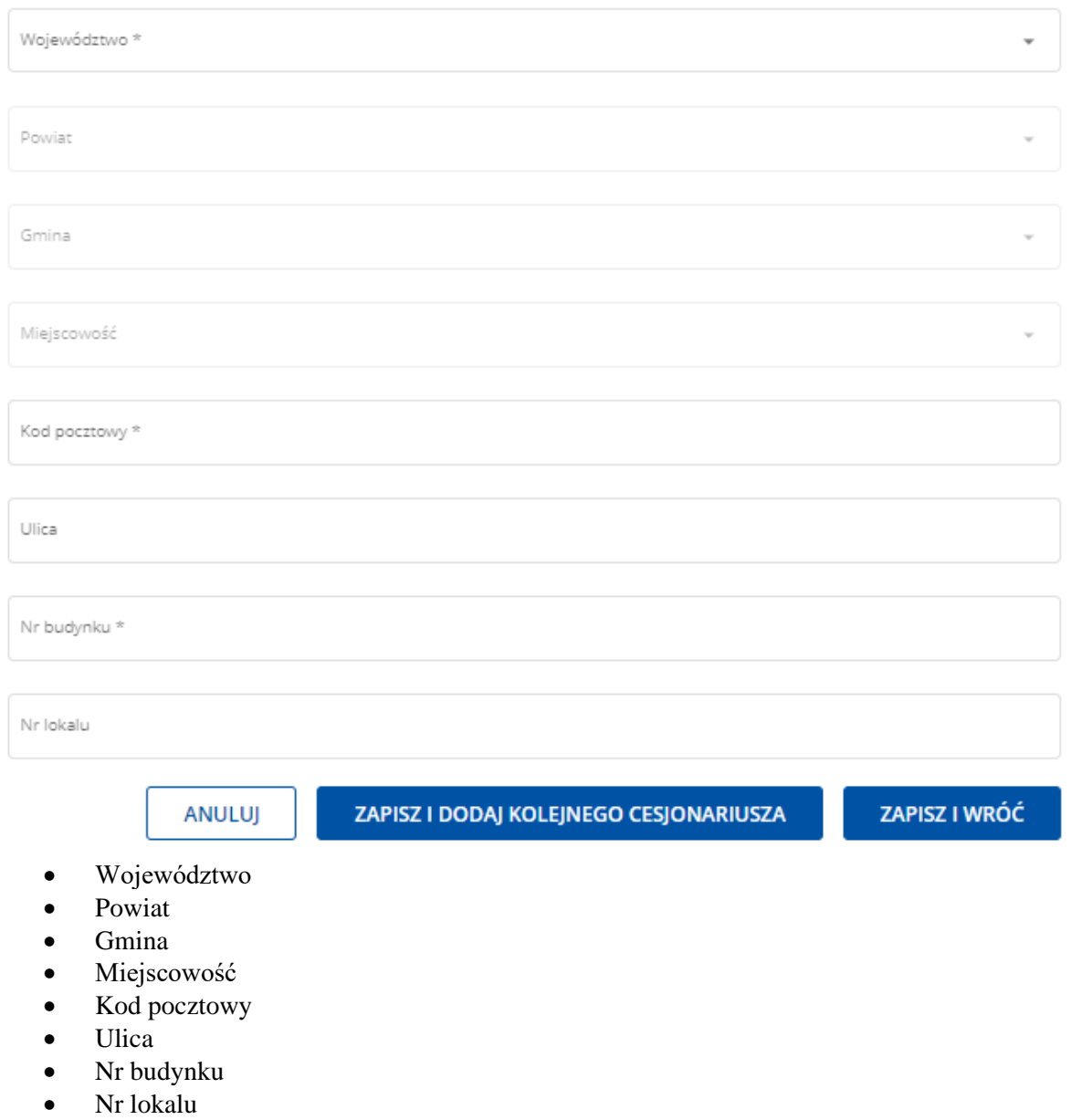

Akceptacja danych cesjonariusza następuje poprzez naciśnięcie przycisku "Zapisz i wróć".

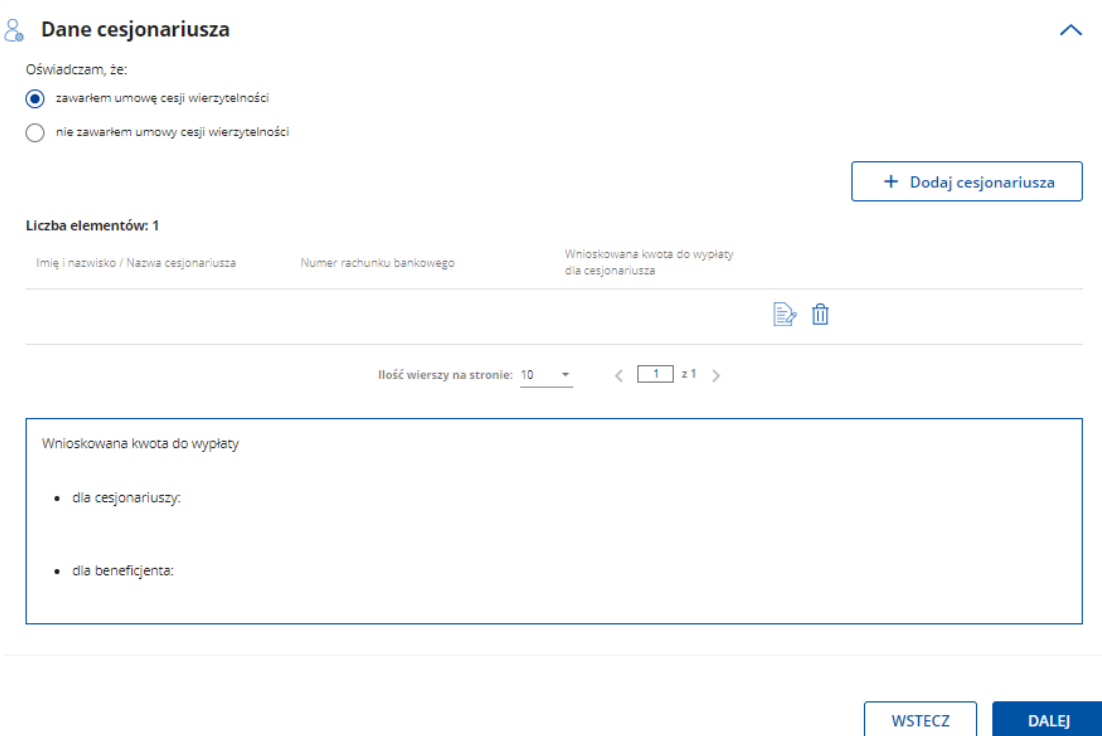

W sytuacji, gdy beneficjent zawarł umowę cesji wierzytelności, na podstawie której przenosi swoją wierzytelność w całości albo części wobec dłużnika na osobę trzecią, powinien dołączyć taką umowę do wniosku. Jednocześnie, gdy taka umowa została zawarta między beneficjentem a cesjonariuszem i przelew ma być wykonany na konto cesjonariusza a z umowy tej nie wynika nr rachunku cesjonariusza do przelewu wówczas beneficjent zobowiązany jest przedstawić zaświadczenie z banku lub spółdzielczej kasy oszczędnościowo - kredytowej, w którym zostanie wskazany nr danego cesjonariusza.

Aby przejść do kolejnej strony formularza należy nacisnąć przycisk "Dalej".

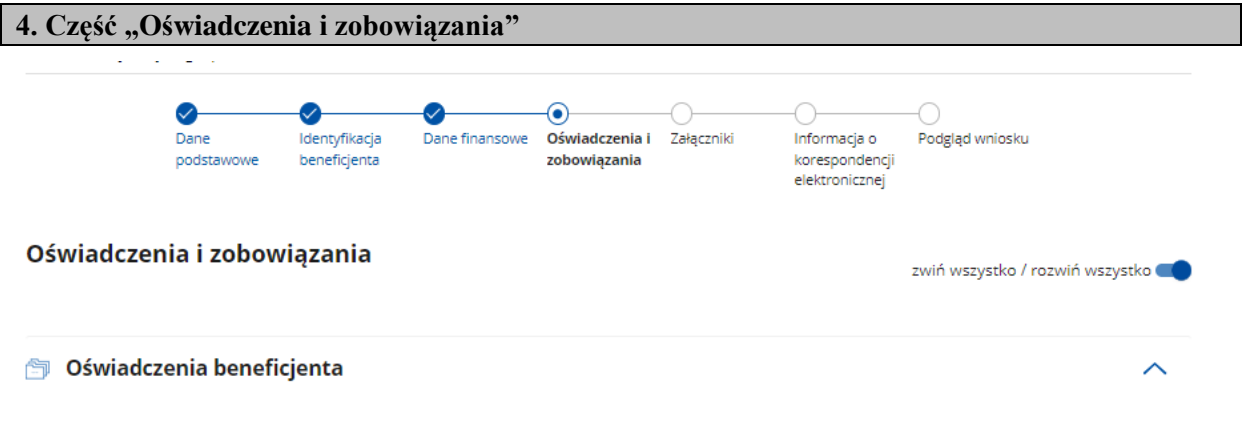

#### Oświadczam że:

- 1. w stosunku do mnie/beneficienta którego reprezentuje nie istnieją przesłanki do ogłoszenia likwidacji, upadłości:
- 2. informacje zawarte we wniosku i załacznikach sa prawdziwe i zgodne ze stanem faktycznym i prawnym. Jestem świadomy/świadoma odpowiedzialności karnej za złożenie fałszywych oświadczeń, wynikającej z przepisów ustawy z dnia 6 czerwca 1997 r. Kodeks karny;
- 3. nie podlegam/beneficient nie podlega zakazowi dostepu do środków publicznych, o których mowa w art. 5 ust, 3 pkt 4 ustawy z dnia 27 sierpnia 2009 r. o finansach publicznych, na podstawie prawomocnego orzeczenia sądu. Jednocześnie zobowiązuję się do niezwłocznego poinformowania Agencji Restrukturyzacji i Modernizacji .<br>Rolnictwa o zakazie dostępu do środków publicznych, o których mowa w art. 5 ust. 3 pkt 4 ustawy z dnia 27 sierpnia 2009 r. o finansach publicznych, na podstawie prawomocnego orzeczenia sądu, orzeczonym w stosunku do mnie/podmiotu, który reprezentuję;
- 4. nie podlegam/beneficjent nie podlega wykluczeniu zgodnie art. 99 ustawy z dnia 8 lutego 2023 r. o Planie Strategicznym dla Wspólnej Polityki Rolnej na lata 2023-2027 oraz podrozdziałem VII.1 ust. 13 Wytycznych podstawowych w zakresie pomocy finansowej w ramach Planu Strategicznego dla Wspólnej Polityki Rolnej na lata 2023-2027:
- 5. koszty w niniejszym wniosku nie były i nie będą współfinansowane z innych środków publicznych;1)
- 6. informuje i rozpowszechniam/beneficjent informuje i rozpowszechnia informacje o pomocy otrzymanej z EFRROW, zgodnie z przepisami Załącznika III do rozporządzenia wykonawczego Komisji (UE) 2022/129 z dnia 21 grudnia 2021 r. ustanawiającego przepisy dotyczące rodzajów interwencji w odniesieniu do nasion oleistych, bawełny i produktów ubocznych produkcji wina na mocy rozporządzenia Parlamentu Europejskiego i Rady (UE) 2021/2115 oraz dotyczące wymogów w zakresie informowania, upowszechniania i widoczności informacji związanych ze wsparciem unijnym i planami strategicznymi WPR;
- 7. umożliwię/beneficjent umożliwi upoważnionym podmiotom przeprowadzanie kontroli związanych z przyznaną pomocą, w tym umożliwię dokonanie audytów i kontroli związanych z realizacją operacji i wykonaniem obowiązków po zakończeniu realizacji operacji lub audytów i kontroli w miejscu realizacji operacji lub w siedzibie Beneficjenta przez przedstawicieli Agencji, Ministra Finansów, Ministra Rolnictwa i Rozwoju Wsi, Komisji Europejskiej, Europejskiego Trybunału Obrachunkowego, organów Krajowej Administracji Skarbowej oraz przez inne podmioty upoważnione do takich czynności, w okresie realizacji operacji oraz do dnia wskazanego w regulaminie naboru wniosków o przyznanie pomocy / (regulaminie naboru wniosków o udzielenie wsparcia) <sup>2)</sup> dotyczącym naboru, w którym został złożony niniejszy wniosek lub zawartej umowie o przyznaniu pomocy, a także będę osobiście uczestniczył albo zapewnię uczestnictwo osoby upoważnionej przez Beneficjenta w trakcie przeprowadzanych audytów i kontroli:
- 8. znane mi sa warunki wypłaty i zwrotu pomocy, o którym mowa w podrozdziałach IX.1 i XII.1 wytycznych podstawowych oraz postanowieniach umowy o przyznaniu pomocy;
- 9. nie przeniosłem/am/beneficjent nie przeniósł prawa własności lub posiadania nabytych dóbr, na które została przyznana pomoc (z wyłączeniem stosowania czasowego przenoszenia własności na zabezpieczenie wierzytelności jako formy zabezpieczeń kredytów / pożyczek udzielanych na realizację operacji), oraz że je wykorzystuje w sposób zgodny z przeznaczeniem i celami operacji;<sup>3)</sup>
- 10. ARIMR informuje, że staje się administratorem danych osobowych osób fizycznych pozyskanych od beneficjenta, które to dane osobowe bezpośrednio lub pośrednio zostały pozyskane w celu realizacji interwencji, o której mowa w Planie Strategicznym WPR na lata 2023 -2027;
- 11. dane osobowe przetwarzam zgodnie z obowiązującymi w tym zakresie regulacjami prawnymi i jestem uprawniony do ich przekazania ARiMR oraz uczyniłem zadość wszelkim obowiązkom związanym z ich przekazaniem, a w szczególności zostały poinformowane osoby, których dane przekazuję, o fakcie i celu ich przekazania;
- 12. poinformowałem wszystkie osoby fizyczne o treści klauzuli informacyjnej, stanowiącej załącznik do Oświadczenia o wypełnieniu obowiązku informacyjnego wobec innych osób fizycznych:

Link do klauzuli informacyinei, o której mowa powyżej: Klauzula informacyjna art. 14 RODO dotycząca przetwarzania danych osób trzecich

- 13. moje dane/dane beneficjenta oraz kwota wypłaty pomocy z publicznych środków finansowych, w tym wypłacona kwota z tytułu udzielonej pomocy na przedmiotową operację będzie publikowana na stronie internetowej MRiRW;
- 14. nie jestem objęty/a / beneficjent nie jest objęty środkami sankcyjnymi ani nie jestem powiązany/a / beneficjent nie jest powiązany z osobą fizyczną lub osobą prawną, w odniesieniu do której mają zastosowanie środki sankcyjne, o których mowa w art. 1 pkt 1 i 2 ustawy z dnia 13 kwietnia 2022 r. o szczególnych rozwiązaniach w zakresie przeciwdziałania wspieraniu agresji na Ukrainę oraz służących ochronie bezpieczeństwa narodowego;
- 15. w przypadku nieprowadzenia oddzielnego systemu rachunkowości lub niekorzystania z odpowiedniego kodu rachunkowego dla wszystkich transakcji związanych z realizacją operacji w ramach prowadzonych ksiąg rachunkowych, a gdy nie byłem/am zobowiązany/a do prowadzenia ksiąg rachunkowych, nieprowadzenia zestawienia faktur lub równoważnych dokumentów księgowych, nastąpi pomniejszenie przysługującej do wypłaty kwoty drugiej raty pomocy o 10%.

<sup>1)</sup> W przypadku jednostek sektora finansów publicznych – pomoc nie jest finansowana z udziałem środków publicznych stanowiących środki pochodzące z budżetu Unii Europejskiej, z niepodlegających zwrotowi środków z pomocy udzielonej przez państwa członkowskie Europejskiego Porozumienia o Wolnym Handlu (EFTA) lub stanowiących środki pochodzące z innych źródeł zagranicznych niepodlegające zwrotowi.

<sup>2)</sup> Dotyczy wniosków składanych w ramach rozwoju lokalnego kierowanego przez społeczność.

3) Ta część oświadczenia nie ma zastosowania do przypadków przeniesienia własności zgodnych z umową i zaakceptowanych przez Agencje.

Potwierdzam prawidłowość powyższych oświadczeń \*

#### Zobowiązuję się:

1. poinformować osoby, których dane osobowe będą przekazywane do ARIMR w celu realizacji interwencji, o której mowa w Planie Strategicznym WPR na lata 2023-2027 o treści klauzuli informacyjnej, stanowiącej załącznik do Oświadczenia o wypełnieniu obowiązku informacyjnego wobec innych osób fizycznych.

lestem świadomy powyższych zobowiazań \*

#### Oświadczam że

- 1. prowadzę oddzielny system rachunkowości lub korzystam z odpowiedniego kodu rachunkowego dla wszystkich transakcji związanych z realizacją operacji w ramach prowadzonych ksiąg rachunkowych (w odniesieniu do transakcji związanych z realizacją inwestycji w środki trwałe i wartości niematerialne i prawne w ramach co najmniej 70% kwoty pomocy) / nie jestem zobowiązany / nie są zobowiązani do prowadzenia ksiąg rachunkowych - prowadzę zestawienie faktur lub równoważnych dokumentów księgowych prowadzę zestawienie faktur lub równoważnych dokumentów księgowych dla wszystkich transakcji związanych z realizacją operacji 1), 2) (płatność drugiej raty pomocy);
- 2. prowadzę działalność rolniczą w gospodarstwie, w którym rozpocząłem/ęłam realizację (płatność pierwszej raty pomocy) lub zrealizowałem/am (płatność drugiej raty pomocy) operacie:
- 3. ukończyłem/am szkolenie związane z zakresem operacji przewidzianym w biznesplanie przed złożeniem WOP II, (płatność drugiej raty pomocy);1)
- 4. prowadzę zestawienie faktur lub równoważnych dokumentów księgowych dla wszystkich transakcji związanych z realizacją operacji<sup>1)</sup> (płatność drugiej raty pomocy);
- 5. rozpocząłem/ęłam prowadzenie co najmniej ewidencji przychodów i rozchodów w gospodarstwie przy pomocy narzędzia do oceny ekonomicznej gospodarstwa, dostępnego na stronie internetowej Agencji, w terminie 6 miesięcy od dnia przyznania pomocy i prowadzę ją, jednocześnie przyjmując do wiadomości, iż prowadzenie jej stanowi zobowiązanie do końca okresu związania celem, chyba że jestem zobowiązany/zobowiązana do prowadzenia księgi rachunkowej lub księgi przychodów i .<br>ozchodów, lub książki wpływów i wydatków prowadzonej w gospodarstwie w ramach Polskiego FADN (płatność pierwszej/drugiej raty pomocy);
- 6. prowadzę działalność rolniczą w gospodarstwie, w którym rozpocząłem/ęłam realizację (płatność pierwszej raty pomocy) lub zrealizowałem/am (płatność drugiej raty pomocy) operacie:
- 7. podjąłem/am w terminie 6 miesięcy od dnia przyznania pomocy i realizuję działania, z tytułu których Beneficjentowi przyznano punkty, w ramach następujących kryteriów wyboru:

a) uczestniczenia w zorganizowanych formach współpracy producentów rolnych (z których zakresem działalności miał związek przedmiot operacji),<sup>2)</sup> b) uczestniczenia w systemie jakości <sup>2)</sup> (płatność pierwszej/drugiej raty pomocy);<sup>2)</sup>

Jednocześnie przyjmuję do wiadomości, iż kontynuowanie ww. działań stanowi zobowiązanie do końca okresu związania celem;<sup>2)</sup>

- 8. prowadzę działalność w zakresie, na który została przyznana pomoc, w tym działalność w zakresie wprowadzania produktów na rynek w ramach KŁD (w przypadku uzyskania pomocy na ten zakres działalności) (płatność drugiej raty pomocy) i jednocześnie przyjmuje do wiadomości, że prowadzenie działalności w zakresie, na który została przyznana pomoc jest zobowiązaniem do końca okresu związania celem;
- 9. rozpocząłem/am realizację biznesplanu zgodnie z zasadami określonymi w Umowie o przyznaniu pomocy, w terminie 6 miesięcy od dnia przyznania pomocy poprzez dokonanie czynności mającej na celu realizację określonych w nim inwestycji (płatność pierwszej raty pomocy);
- 10. zrealizowałem/am operację zgodnie z biznesplanem stanowiącym załącznik do Umowy o przyznaniu pomocy poprzez zrealizowanie założeń biznesplanu w okresie nie dłuższym niż 3 lata kalendarzowe następujące po roku wyjściowym, w tym zrealizowałem/am zgodnie z warunkami określonymi w Regulaminie naboru wniosków o przyznanie pomocy w ramach Planu Strategicznego dla Wspólnej Polityki Rolnej na lata 2023-2027 dla interwencji I.10.5 Rozwój małych gospodarstw, zaplanowane w biznesplanie inwestycje, a także uzyskałem/am wymagane odrębnymi przepisami oraz postanowieniami Umowy o przyznaniu pomocy: opinie, zaświadczenia, uzgodnienia, pozwolenia lub decyzje związane z realizacją tychże inwestycji, o ile ich uzyskanie jest wymagane (płatność drugiej raty pomocy);
- 11. osiągnąłem/am w wyniku realizacji operacji w roku docelowym (co zostało przeze mnie udokumentowane) wzrost wartości sprzedaży brutto produktów rolnych wytworzonych w gospodarstwie, w tym żywności w ramach KŁD, co najmniej o 30% w stosunku do ustalonego dla gospodarstwa przychodu bazowego i nie mniej niż na poziomie odpowiadającym równowartości minimalnego wynagrodzenia w roku, w którym złożył WOPP, które ustala się w szczególności zgodnie postanowieniami Umowy o przyznaniu pomocy (płatność drugiej raty pomocy). Jednocześnie przyjmuje do wiadomości, iż jestem zobowiazany/a do utrzymania osiagnietego pozjomu przychodu ze sprzedaży produktów rolnych wytworzonych w gospodarstwie co najmniej do dnia upływu 5 lat liczonych od dnia wypłaty pierwszej raty pomocy;
- 12. znane mi są zobowiązania i warunki wypłaty pomocy wynikające z Umowy o przyznaniu pomocy, Planu Strategicznego dla Wspólnej Polityki Rolnej na lata 2023-2027, przepisów ustawy z dnia 8 lutego 2023 r. o Planie Strategicznym dla Wspólnej Polityki Rolnej na lata 2023-2027 (Dz. U. z 2024 r. poz. 261), Regulaminu naboru wniosków o przyznanie pomocy w ramach Planu Strategicznego dla Wspólnej Polityki Rolnej na lata 2023-2027 dla interwencji 1.10.5 Rozwój małych gospodarstw, wytycznych podstawowych w zakresie pomocy finansowej w ramach Planu Strategicznego dla Wspólnej Polityki Rolnej na lata 2023-2027 wydanych przez Ministra właściwego do spraw rozwoju wsi i wytycznych szczegółowych w zakresie przyznawania, wypłaty i zwrotu pomocy finansowej w ramach Planu Strategicznego dla Wspólnej Polityki Rolnej na lata 2023-2027 dla interwencji I.10.5 Rozwój małych gospodarstw wydanych przez Ministra właściwego do spraw rozwoju wsi (płatność pierwszej/drugiej raty pomocy). Jednocześnie przyjmuję do wiadomości w szczególności, iż jestem zobowiązany/a m.in. do osiągnięcia w wyniku realizacji operacji w roku docelowym i udokumentowania wzrostu wartości sprzedaży brutto produktów rolnych wytworzonych w gospodarstwie, w tym żywności w ramach KŁD, co najmniej o 30% w stosunku do ustalonego dla gospodarstwa przychodu bazowego i nie mniej niż na poziomie odpowiadającym równowartości minimalnego wynagrodzenia w roku, w którym złożono WOPP, które ustala się w szczególności zgodnie postanowieniami Umowy o przyznaniu pomocy oraz utrzymania osiągniętego poziomu przychodu ze sprzedaży produktów rolnych wytworzonych w gospodarstwie co najmniej do dnia upływu 5 lat liczonych od dnia wypłaty pierwszej raty pomocy (płatność pierwszej raty pomocy).

1) jeżeli beneficjentowi przyznano punkty za jego ukończenie przed złożeniem WOP II.

<sup>2)</sup> jeżeli beneficientowi przyznano punkty z tytułu wskazanego/ych kryteriów wyboru.

Potwierdzam prawidłowość powyższych oświadczeń \*

Niezachowanie elektronicznej formy komunikacji za pomocą systemu teleinformatycznego Agencji w trakcie całej procedury wypłaty pomocy będzie skutkowało oceną dokumentacji bez uwzględnienia uzupełnień/wyjaśnień złożonych w innej formie niż elektroniczna

<sup>1</sup> Z zastrzeżeniem art.10c ust. 8 ustawy o ARiMR.

□ Jestem świadomy skutków niezachowania elektronicznej formy komunikacji \*

WSTECZ **DALEJ** 

Zapoznanie się z częścią "Oświadczenia i zobowiązania" jest obowiązkowe.

*Str. 17 Instrukcja wypełniania WOP I.10.5 wersja 2* Po zapoznaniu się z treścią oświadczeń i zobowiązań należy zaznaczyć checkbox przy poszczególnych grupach oświadczeń/zobowiązań. Oznaczenie checkboxu oznacza potwierdzenie prawdziwości oświadczenia i świadomości podjętych zobowiązań określonych w poszczególnych częściach tej części wniosku.

Należy zaznaczyć checkbox z informacją:

- "*Potwierdzam prawidłowość powyższych oświadczeń"*
- *• "Jestem świadomy powyższych zobowiązań"*
- *• "Jestem świadomy skutków niezachowania elektronicznej formy komunikacji".*

Brak zaznaczenia któregokolwiek checkboxu w tej części wniosku uniemożliwia przejścia do następnej części formularza wniosku.

Aby przejść do kolejnej strony formularza należy zaznaczyć checkbox i nacisnąć przycisk "**Dalej".** 

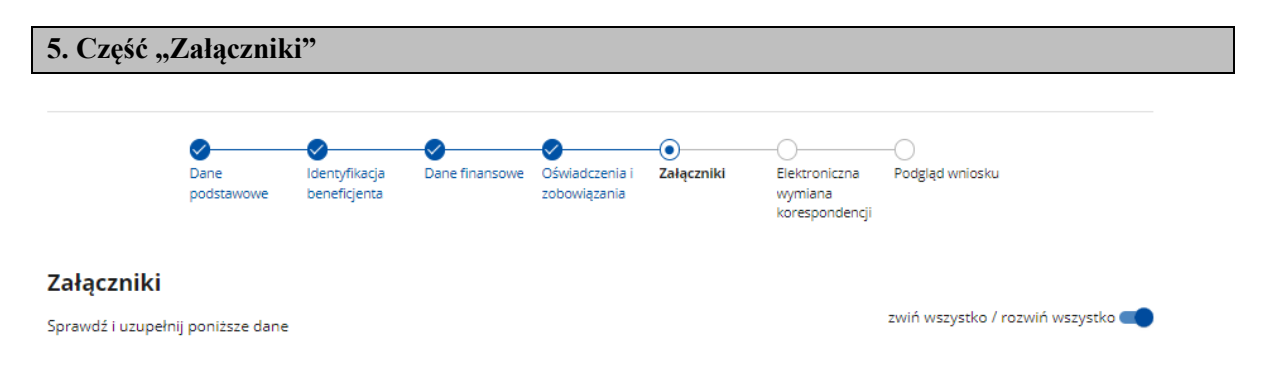

W tej części wniosku prezentowana jest lista załączników obowiązkowych oraz opcjonalnych. Należy ją wypełnić poprzez dołączenie odpowiednich załączników (w formie skanów), potwierdzających spełnienie warunków wypłaty, odpowiednio pierwszej lub drugiej raty pomocy w ramach interwencji I.10.5.

Wymagania dotyczące załączników zostały zwartej poniżej w opisie każdego z nich.

Dołączane do wniosku dokumenty powinny być aktualne i zawierać dane prawdziwe i zgodne ze stanem faktycznym. Dokumenty, takie jak: opinie, protokoły, odpisy, wypisy, zaświadczenia, pozwolenia itp. uznawane są za ważne bezterminowo, jeżeli w ich treści albo w Instrukcji do wniosku nie określono inaczej.

Beneficjent nie może załączyć kilku plików oznaczonych tą samą nazwą.

Załączniki do wniosku lub innego pisma dołącza się jako dokumenty utworzone za pomocą PUE. W przypadku, gdy załącznikiem jest dokument wymagający opatrzenia podpisem przez osobę trzecią, dołącza się go w postaci elektronicznej jako:

- 1) dokument opatrzony przez tę osobę kwalifikowanym podpisem elektronicznym, podpisem osobistym albo podpisem zaufanym, albo
- 2) elektroniczną kopię dokumentu sporządzonego w postaci papierowej i opatrzonego przez tę osobę podpisem własnoręcznym, zapisaną w formacie określonym w przepisach wydanych na podstawie art. 18 pkt 3 ustawy o informatyzacji działalności podmiotów realizujących zadania publiczne.

W przypadku, gdy kopie dokumentów wymagających opatrzenia podpisem przez osobę trzecią, nie zostały dołączone do wniosku złożonego za pomocą PUE, dokumenty te można złożyć bezpośrednio w ARiMR lub nadać w placówce pocztowej operatora pocztowego w rozumieniu art. 3 pkt 12 ustawy z dnia 23 listopada 2012 r. – Prawo pocztowe (Dz. U. z 2023 r. poz. 1640) lub w placówce podmiotu zajmującego się doręczaniem korespondencji na terenie Unii Europejskiej w tym również

za pośrednictwem usługi "Pocztex" - Kuriera Poczty Polskiej, albo wysłać na adres do doręczeń elektronicznych, o którym mowa w art. 2 pkt 1 ustawy z dnia 18 listopada 2020 r. o doręczeniach elektronicznych (Dz. U. z 2023 r. poz. 285, z późn. zm.).

W przypadku, jeśli dokumenty załączane do wniosku są sporządzone w języku obcym, beneficjent jest zobowiązany przekazać do ARiMR oryginały tłumaczeń danych dokumentów na język polski, dokonanych przez tłumacza przysięgłego. Na sporządzonych tłumaczeniach i odpisach dokumentów powinien figurować zapis, czy zostały one sporządzone z oryginałów, czy też z tłumaczeń lub odpisów dokumentów oraz czy tłumaczenie lub odpis jest poświadczony i przez kogo, stosownie do art. 18 ust. 2 ustawy z dnia 25 listopada 2004 r. o zawodzie tłumacza przysięgłego (Dz. U. z 2019 r. poz. 1326).

### **Lista załączników wymaganych na WOP I albo WOP II.**

W tabeli wyszczególniono, które z listy załączników są obowiązkowe na etapie WOP I / WOP II.

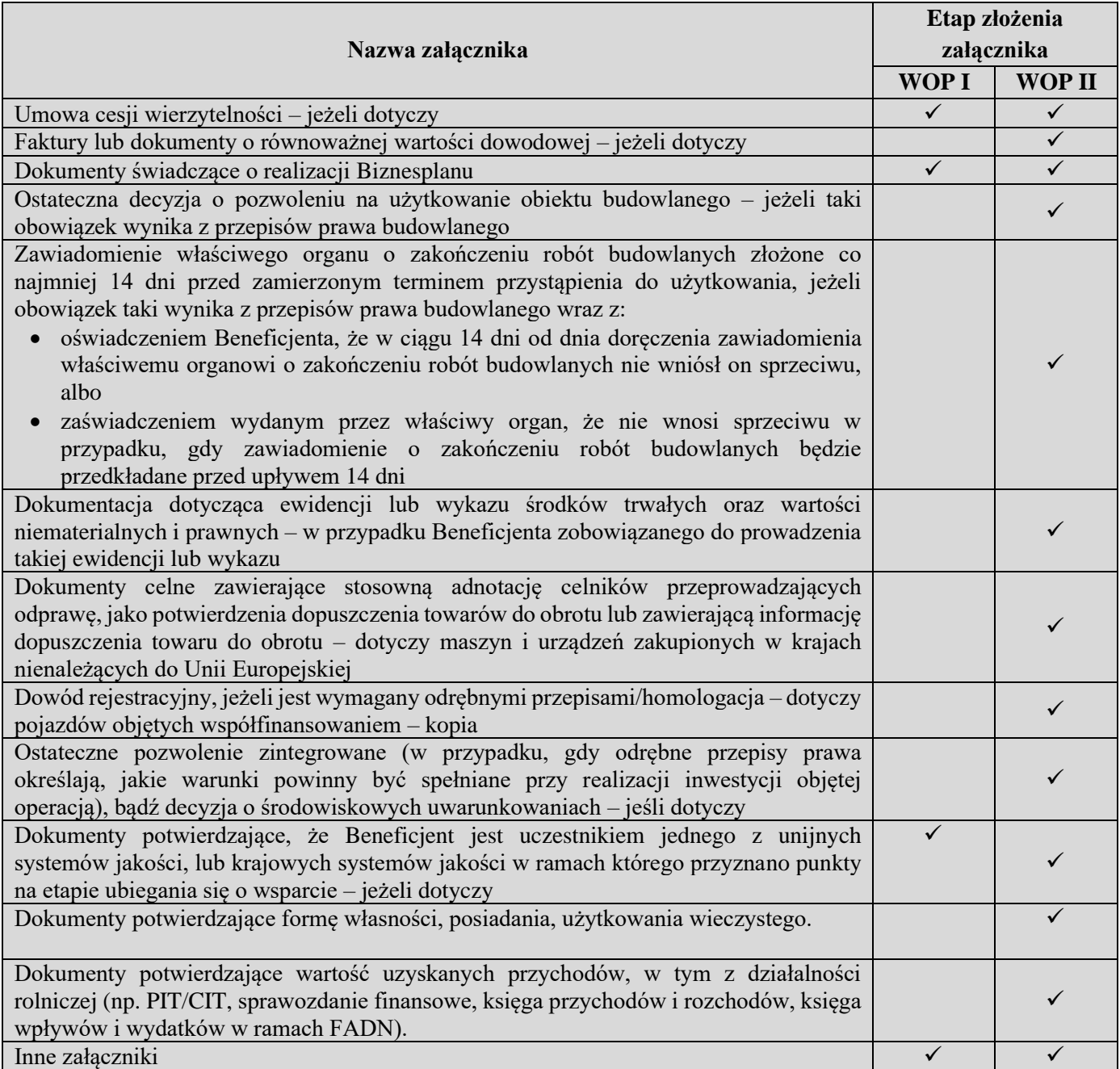

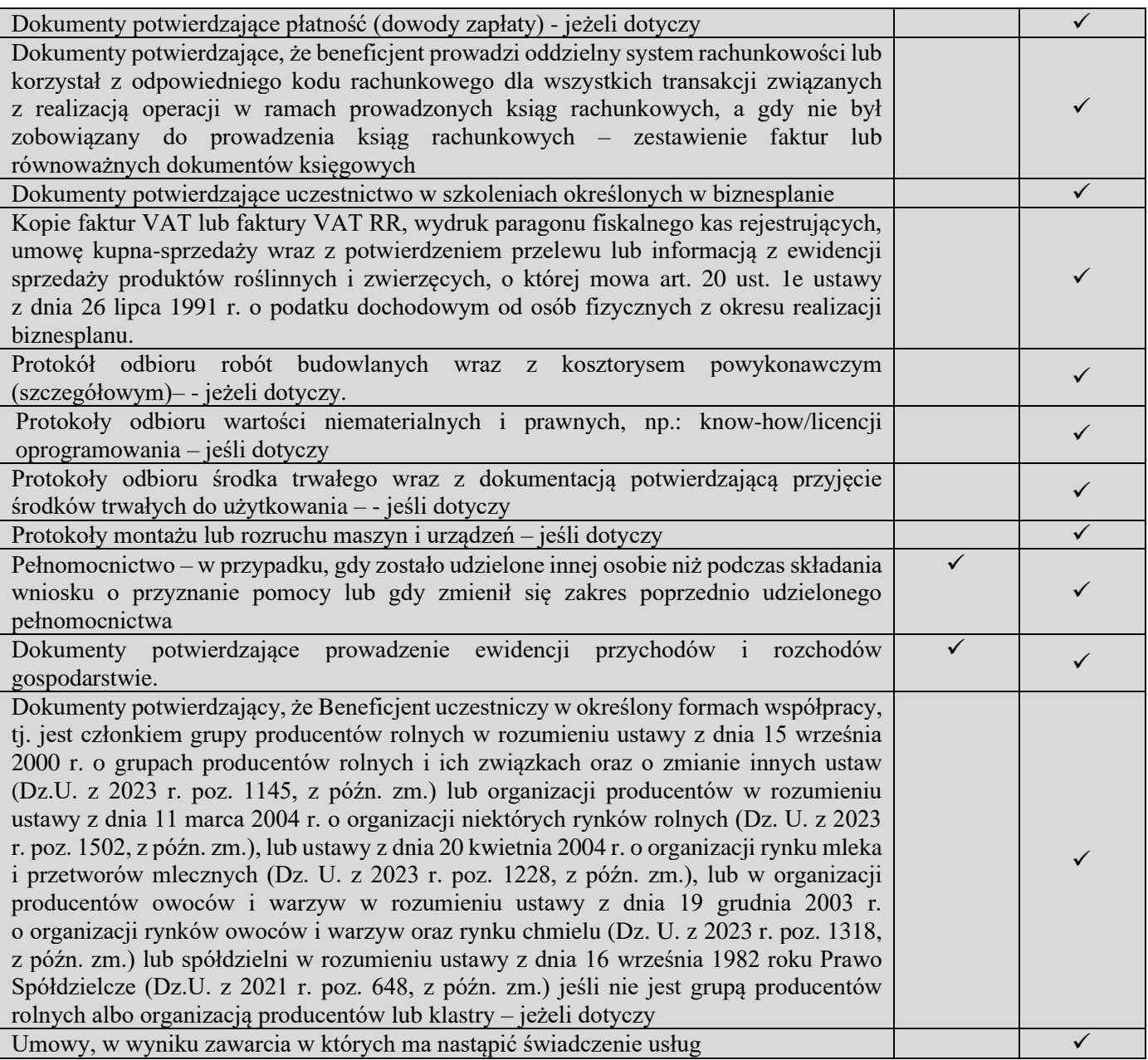

Wymagania dotyczące załączników zostały zawarte poniżej w opisie każdego z nich.

### **Umowa cesji wierzytelności – jeżeli dotyczy**

*- załącznik do WOP I i WOP II*

W sytuacji, gdy beneficjent zawarł umowę cesji wierzytelności, na podstawie której przenosi swoją wierzytelność wobec dłużnika na osobę trzecią, powinien dołączyć taką umowę do wniosku.

Jednocześnie, gdy taka umowa została zawarta między beneficjentem a cesjonariuszem, wówczas Beneficjent zobowiązany jest w zaświadczeniu z banku lub spółdzielczej kasy oszczędnościowokredytowej wskazać dane cesjonariusza.

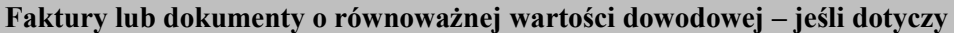

*- załącznik do WOP II*

Do WOP II raty należy dołączyć faktury lub dokumenty o równoważnej wartości dowodowej oraz noty obciążeniowe w celu udokumentowania zrealizowania zakresu rzeczowego operacji określonego w biznesplanie (§ 4 ust. 1 pkt 21 umowy).

W przypadku dokumentów sporządzonych w języku obcym, należy dołączyć tłumaczenie danego dokumentu na język polski sporządzone przez tłumacza przysięgłego.

Dokumenty akceptowane w trakcie autoryzacji płatności.

- 1. Faktury (dawniej faktury VAT);
- 2. Faktury z adnotacją "samofakturowanie";
- 3. Faktura VAT RR;
- 4. Faktury z adnotacją "metoda kasowa" (dawniej faktura VAT MP);
- 5. Rachunki;
- 6. Faktury korygujące (wraz z fakturami, których dotyczą);
- 7. Noty korygujące (wraz z dokumentami, których dotyczą);
- 8. Dokumenty celne (wraz z dowodami zakupu, których dotyczą);
- 9. Dokumenty, które mogą być sporządzone dla udokumentowania zapisów w dokumentacji księgowej dotyczących niektórych kosztów (wydatków), zaopatrzone w datę i podpisy osób, które bezpośrednio dokonały wydatków (dowody wewnętrzne), określające: przy zakupie – nazwę towaru oraz ilość, cenę jednostkową i wartość, a w innych przypadkach – przedmiot operacji gospodarczych i wysokość kosztu (wydatku) –– na zasadach określonych w § 13 Rozporządzenia Ministra Finansów z dnia 23 grudnia 2019 r. *w sprawie prowadzenia podatkowej księgi przychodów i rozchodów* (Dz. U. z 2019 r., poz. 2544).
- 10. W przypadku, gdy przedmiot umowy został nabyty poprzez jego leasing:
	- faktury wystawione przez finansującego na rzecz beneficjenta wraz z dowodami zapłaty rat leasingowych lub
	- noty obciążeniowe wystawione przez finansującego na rzecz Beneficjenta wraz z dowodami zapłaty – w takim przypadku do wniosku o płatność pośrednią, w ramach którego po raz pierwszy rozliczane będą koszty leasingu, należy dołączyć także fakturę wystawioną przez finansującego na rzecz Beneficjenta na całkowitą kwotę przedmiotu leasingu,
	- dokumenty potwierdzające przeniesienie prawa własności (np. dokumenty potwierdzające zapłatę wartości rezydualnej przedmiotu umowy leasingu) – należy dołączyć do wniosku, w ramach którego rozliczana będzie ostatnia rata leasingu.

Wydruki faktur wystawionych elektronicznie są akceptowane i sposób postępowania z nimi jest analogiczny w odniesieniu do faktur wystawionych w formie pisemnej.

Przedstawiony dowód księgowy powinien spełniać podstawowe warunki określone w Ustawie z dnia 29 września 1994 r. o rachunkowości (Dz. U. z 2023 r. poz. 120, 295 i 1598). Zgodnie z ww. ustawą, dowód księgowy powinien zawierać co najmniej: określenie rodzaju dowodu i jego numeru identyfikacyjnego, określenie stron dokonujących operacji gospodarczej, opis operacji (nazwa towaru/usługi musi jednoznacznie wskazywać co jest przedmiotem zakupu tak, aby można było stwierdzić zgodność zakupu z zakresem rzeczowym zawartej w umowy. W przypadku niejednoznacznej nazwy, konieczne będzie dostarczenie przez Beneficjenta stosownego oświadczenia sprzedawcy) oraz jej wartość, datę dokonania operacji, a gdy dowód został sporządzony pod inną datą - także datę sporządzenia dowodu, podpis wystawcy dowodu oraz osoby, której wydano lub od której przyjęto składniki aktywów, stwierdzenie sprawdzenia i zakwalifikowania dowodu do ujęcia w księgach rachunkowych przez wskazanie miesiąca oraz sposobu ujęcia dowodu w księgach rachunkowych (dekretacja), podpis osoby odpowiedzialnej za te wskazania (z zastrzeżeniem art. 21 ust. 1a ww. ustawy).

Beneficjent zobowiązany jest sprawdzić, czy załączone faktury lub dokumenty o równoważnej wartości dowodowej zostały poprawnie wystawione i zawierają wszystkie niezbędne elementy:

Zgodnie z art. 2 pkt. 31 ustawy o podatku od towarów i usług (Dz. U. z 2023 r. poz. 1570, 1598 i 1852) przez fakturę rozumie się "dokument w formie papierowej lub w formie elektronicznej zawierający dane wymagane ustawą i przepisami wydanymi na jej podstawie".

Natomiast art. 106e ust. 1 ww. ustawy wskazano, iż faktura powinna zawierać przede wszystkim:

- datę wystawienia,
- kolejny numer nadany w ramach jednej lub więcej serii, który w sposób jednoznaczny identyfikuje fakturę,
- imiona i nazwiska lub nazwy podatnika i nabywcy towarów lub usług oraz ich adresy,
- numer, za pomocą którego podatnik jest zidentyfikowany na potrzeby podatku,
- numer, za pomocą którego nabywca towarów lub usług jest zidentyfikowany na potrzeby podatku lub podatku od wartości dodanej, pod którym otrzymał on towary lub usługi,
- datę dokonania lub zakończenia dostawy towarów lub wykonania usługi lub datę otrzymania zapłaty, jeżeli nastąpiła przed sprzedażą, o ile taka data jest określona i różni się od daty wystawienia faktury,
- nazwę (rodzaj) towaru lub usługi,
- miarę i ilość (liczbę) dostarczonych towarów lub zakres wykonanych usług,
- cenę jednostkową towaru lub usługi bez kwoty podatku (cenę jednostkową netto),
- kwoty wszelkich opustów lub obniżek cen, w tym w formie rabatu z tytułu wcześniejszej zapłaty, o ile nie zostały one uwzględnione w cenie jednostkowej netto,
- wartość dostarczonych towarów lub wykonanych usług, objętych transakcją, bez kwoty podatku (wartość sprzedaży netto),
- stawkę podatku,
- sumę wartości sprzedaży netto, z podziałem na sprzedaż objętą poszczególnymi stawkami podatku i sprzedaż zwolnioną od podatku,
- kwotę podatku od sumy wartości sprzedaży netto, z podziałem na kwoty dotyczące poszczególnych stawek podatku,
- kwotę należności ogółem.

Przedstawione faktury powinny być kopią wykonaną z oryginału faktury. Faktury RR powinny być kopią wykonaną z kopii faktury.

### **Dokumenty świadczące o realizacji biznesplanu**

### *- załącznik do WOP I i WOP II*

Uznaje się, iż dokumentami świadczącymi o rozpoczęciu realizacji biznesplanu w szczególności są:

- dokumenty potwierdzające rozpoczęcie prac związanych z inwestycją polegająca na budowie, przebudowie budynku lub budowli w rozumieniu przepisów prawa budowlanego lub remoncie połączonym z modernizacją budynku lub budowli,
- dokument potwierdzający zakup maszyny lub urządzenia lub dokonanie czynności, w wyniku której ma nastąpić przeniesienie własności lub posiadania maszyny lub urządzenia,
- umowa, w wyniku której ma nastąpić świadczenie usług,
- uzyskane zezwolenia lub analizy wykonalności inwestycji.

Dokumentem potwierdzającym rozpoczęcie realizacji biznesplanu jest m.in.:

- kopia dziennika budowy dziennik budowy jest przeznaczony do dokumentowania przebiegu robót i bez niego nie można rozpocząć budowy. Dziennik budowy musi być zarejestrować w tym samym urzędzie, który wydał pozwolenie lub przyjął zgłoszenie, czyli zazwyczaj w wydziale architektury starostwa powiatowego. Dziennik budowy po zarejestrowaniu staje się urzędowym dokumentem służącym do opisywania przebiegu robót budowlanych;
- kopia zawiadomienia o zamierzonym terminie rozpoczęcia robót budowlanych, złożonego w powiatowym inspektoracie nadzoru budowlanego;
- kopia umowy o wykonanie robót budowlanych;

#### *Str. 22 Instrukcja wypełniania WOP I.10.5 wersja 2*

- kopia faktury/umowy dot. zakupu maszyny lub urządzenia realizowanych w ramach inwestycji w środki trwałe oraz inne dokumenty o równoważnej wartości dowodowej i zawierające potwierdzenie poniesienia wydatku, czyli zapłaty należności, tj. dowody płatności bezgotówkowej (polecenie przelewu, poleceniem zapłaty, kartą płatniczą) i płatności gotówkowej.
- kopia pozwoleń, zezwoleń lub decyzji, czy innych dokumentów, których uzyskanie jest wymagane przez odrębne przepisy prawa;
- itp.

Z dostarczonych dokumentów powinno wynikać, iż dotyczą one inwestycji objętych wsparciem. Dokumenty powinny być wystawione na beneficjenta.

Dowodem zapłaty bezgotówkowej może być w szczególności:

- wyciąg bankowy lub każdy dokument bankowy, potwierdzający dokonanie płatności (w przypadku płatności kartą niezbędne będzie dostarczenie dodatkowych dokumentów potwierdzających dokonanie zapłaty za fakturę/rachunek analogicznych jak w przypadku dowodów zapłaty gotówkowej pkt 1, 2 – patrz poniżej) lub
- zestawienie przelewów dokonanych przez bank beneficjenta zawierające wartości i daty dokonania poszczególnych przelewów, tytuł, odbiorcę oraz stempel banku, lub
- polecenie przelewu lub
- polecenie zapłaty lub
- wyciąg bankowy z potwierdzeniem dokonania płatności kartą.

W przypadku płatności bezgotówkowych przedstawione dowody zapłaty powinny umożliwiać identyfikację faktury lub dokumentu o równoważnej wartości dowodowej, którego wpłata dotyczy oraz ustalenie wysokości i daty dokonania poszczególnych wpłat. Wyciąg z systemu bankowości elektronicznej jest wystarczającym dokumentem potwierdzającym dokonanie płatności i może zostać złożony bez konieczności dodatkowego potwierdzenia tego dokumentu pieczęcią banku, w którym dokonano zapłaty.

Dowodem zapłaty gotówkowej może być w szczególności:

- oświadczenie wystawcy faktury lub dokumentu księgowego o równoważnej wartości dowodowej o dokonaniu przez Beneficjenta zapłaty płatności gotówkowej sporządzone w formie odrębnego dokumentu lub
- adnotacja sprzedającego o dokonaniu zapłaty gotówkowej przez beneficjenta na fakturze lub dokumencie o równoważnej wartości dowodowej lub
- dokument KP (Kasa Przyjmie).

Dowód zapłaty gotówkowej, powinien być podpisany przez osobę przyjmującą wpłatę.

**Ostateczna decyzja o pozwoleniu na użytkowanie obiektu budowlanego - jeżeli taki obowiązek wynika z przepisów prawa budowlanego**

*- załącznik do WOP II*

Dokument ten dołączany jest do WOP II raty, w ramach którego występują zadania, które zostały zakończone oraz dla których z przepisów wynika obowiązek uzyskania pozwolenia na użytkowanie obiektu budowlanego.

Uzyskanie pozwolenia na użytkowanie jest wymagane także wtedy, jeżeli przystąpienie do użytkowania obiektu budowlanego lub jego części ma nastąpić przed wykonaniem wszystkich robót budowlanych określonych zezwoleniem na ich wykonanie.

**Zawiadomienie właściwego organu o zakończeniu robót budowlanych złożone co najmniej 14 dni przed zamierzonym terminem przystąpienia do użytkowania, jeżeli obowiązek taki wynika z przepisów prawa budowlanego wraz z:**

- **a) oświadczeniem Beneficjenta, że w ciągu 14 dni od dnia doręczenia zawiadomienia właściwemu organowi o zakończeniu robót budowlanych nie wniósł on sprzeciwu, albo**
- **b) zaświadczeniem wydanym przez właściwy organ, że nie wnosi sprzeciwu w przypadku, gdy zawiadomienie o zakończeniu robót budowlanych będzie przedkładane przed upływem 14 dni.**
- *- załącznik do WOP II*

Dokumenty dołączane są do WOP II, jeżeli występują zadania, dla których z odrębnych przepisów wynika obowiązek złożenia zawiadomienia o zakończeniu robót budowlanych.

Dokumenty te, powinny być dołączane, jeżeli zakończono roboty w ramach danych robót budowlanych i oddano obiekt do użytku.

Za dzień wniesienia sprzeciwu uznaje się dzień nadania decyzji w placówce pocztowej operatora wyznaczonego w rozumieniu art. 3 pkt 13 ustawy z dnia 23 listopada 2012 r. – Prawo pocztowe (Dz.U. z 2023 r. poz. 1640) albo w przypadku, o którym mowa w art. 391 Kodeksu postępowania administracyjnego, dzień wprowadzenia do systemu teleinformatycznego. Z powyższego względu Beneficjent składając ww. Oświadczenie powinien skontaktować się z organem nadzoru budowlanego w 14 dniu od złożenia zawiadomienia o zakończeniu robót budowlanych z zapytaniem, czy nie został wniesiony sprzeciw do zgłoszenia.

**Dokumentacja dotycząca ewidencji lub wykazu środków trwałych oraz wartości niematerialnych i prawnych – w przypadku Beneficjenta zobowiązanego do prowadzenia takiej ewidencji lub wykazu**

*- załącznik do WOP II*

Są to dokumenty dotyczące:

- − ewidencji środków trwałych oraz wartości niematerialnych i prawnych w przypadku Beneficjentów zobowiązanych do prowadzenia takiej ewidencji przepisami o podatku dochodowym od osób fizycznych, przepisami o podatku dochodowym od osób prawnych lub przepisami o rachunkowości, albo
- − wykazu środków trwałych oraz wartości niematerialnych i prawnych w przypadku Beneficjentów zobowiązanych do prowadzenia wykazu przepisami o zryczałtowanym podatku dochodowym od niektórych przychodów osiąganych przez osoby fizyczne.

Dokumenty, o których mowa powyżej, powinny zawierać stronę tytułową oraz strony obejmujące pozycje związane z realizacją operacji z dofinansowaniem PS WPR 2023-2027.

**Dokumenty celne zawierające stosowną adnotację celników przeprowadzających odprawy, jako potwierdzenia dopuszczania towarów do obrotu lub zawierającą informację dopuszczenia towaru do obrotu - dotyczy maszyn i urządzeń zakupiony w krajach nienależących do Unii Europejskiej – jeśli dotyczy**

### *- załącznik do WOP II*

Dokumenty powyższe należy dołączyć do wniosku jedynie w przypadku, gdy maszyny i urządzenia zostały zakupione od sprzedawcy, którego adres wskazany na fakturze lub dokumencie o równoważnej wartości dowodowej, znajduje się poza obszarem Unii Europejskiej.

### **Uwaga:**

Należy mieć na uwadze, iż w przypadku dokonywania zakupu maszyn lub urządzeń w krajach nienależących do Unii Europejskiej Beneficjent powinien posiadać dokumenty celne. Zasady dokonywania zgłoszeń celnych do procedury dopuszczenia do obrotu, a także wymiaru i poboru przez właściwe organy należności przywozowych regulują stosowane bezpośrednio przepisy unijne oraz przepisy krajowe, w szczególności rozporządzenie Parlamentu Europejskiego i Rady (UE) nr 952/2013 z dnia 9 października 2013 r. ustanawiające unijny kodeks celny (wersja przekształcona Dz. Urz. UE L 269 z 10.10.2013, str.1, z późn. zm.). W myśl art. 158 ust. 1 tegoż rozporządzenia wszystkie towary, które mają być objęte procedurą celną, z wyjątkiem procedury wolnego obszaru celnego, obejmuje się zgłoszeniem celnym właściwym dla danej procedury. Towary nieunijne przeznaczone do wprowadzenia na rynek Unii lub przeznaczone do osobistego użytku lub konsumpcji na obszarze celnym Unii są obejmowane procedurą dopuszczenia do obrotu, która wymaga (art. 201 ww. rozporządzenia):

- a) pobrania wszelkich należnych należności celnych przywozowych;
- b) pobrania w stosownych przypadkach innych należności zgodnie z właściwymi obowiązującymi przepisami dotyczącymi pobierania tych należności;
- c) zastosowania środków polityki handlowej oraz zakazów i ograniczeń, jeżeli nie musiały one być stosowane na wcześniejszym etapie; oraz
- d) załatwienia pozostałych formalności wymaganych przy przywozie danych towarów.

Zgłoszenie celne towarów do tej procedury może być dokonane w formie:

- a) pisemnej (z zastosowaniem formularzy SAD i formularzy uzupełniających SAD-BIS) lub
- b) z zastosowaniem technik elektronicznego przetwarzania danych tj. przy wykorzystaniu systemu AIS/IMPORT (Automatyczny System Importu).

Potwierdzeniem zwolnienia towaru do procedury jest zawierający tę informację komunikat PZC (komunikat: [ZC299] lub odpowiednia adnotacja na zgłoszeniu celnym (w przypadku, gdy komunikacja z Beneficjentem nie była realizowana w formie elektronicznej).

### **Dowód rejestracyjny, jeżeli jest wymagany odrębnymi przepisami/homologacja dotyczy pojazdów objętych współfinansowaniem (kopia) – jeśli dotyczy** *- załącznik do WOP II*

Dowód rejestracyjny powinien zostać złożony w przypadku, gdy przedmiotem zakupu był ciągnik rolniczy lub środek transportu. Wsparciem może być objęty zakup tylko nowych pojazdów, w rozumieniu przepisów prawa o ruchu drogowym, tj. pojazd fabrycznie nowy, który nie był rejestrowany, przeznaczonych do produkcji rolnej.

W przedstawionym dowodzie rejestracyjnym beneficjent powinien widnieć jako pierwszy właściciel zgodnie z datą pierwszej rejestracji pojazdu, czyli momentem, w którym pojazd został po raz pierwszy zarejestrowany do ruchu drogowego.

Homologacja pojazdu lub równoważny dokument jest warunkiem dopuszczenia do obrotu, co wynika z art.70g ustawy prawo o ruchu drogowym. W przypadku pojazdów rolniczych dotyczy:

- ciągników rolniczych,
- przyczep rolniczych
- wymiennych urządzeń ciągniętych.

W przypadku pojazdów rolniczych (ciągniki rolnicze, przyczepy rolnicze oraz wymienne urządzenia ciągnięte), wymagania dotyczące homologowania pojazdów wynikają m.in. z przepisów:

- ustawy prawo o ruchu drogowym,
- ustawy z dnia 14 kwietnia 2023 r. o systemach homologacji pojazdów oraz ich wyposażenia, rozporządzenia Parlamentu Europejskiego i Rady (UE) nr 167/2013 w sprawie homologacji i nadzoru rynku pojazdów rolniczych i leśnych,
- rozporządzenia Ministra Infrastruktury z dnia 2 sierpnia 2023 r. w sprawie homologacji typu pojazdów oraz innych, stosownych przepisów.

Klasyfikacja pojazdów na potrzeby jego rejestracji określona została w załączniku nr 6 do rozporządzenia Ministra Infrastruktury z dnia 31 sierpnia 2022 r. w sprawie szczegółowych czynności organów w sprawach związanych z dopuszczeniem pojazdu do ruchu oraz wzorów dokumentów w tych sprawach (Dz.U. z 2022 r. poz. 1849). Właściwą jednostką w ww. zakresie jest Transportowy Dozór Techniczny (TDT). Adres TDT, w tym adresy oddziałów terenowych TDT znajdują się na stronie internetowej pod linkiem:

<https://www.tdt.gov.pl/kontakt/lista-danych-kontaktowych>

**Ostateczne pozwolenie zintegrowane (w przypadku, gdy odrębne przepisy prawa określają, jakie warunki powinny być spełniane przy realizacji inwestycji objętej operacją) bądź decyzja o środowiskowych uwarunkowaniach - jeśli dotyczy**

*- załącznik do WOP II*

Dokument należy dołączyć, jeżeli jego posiadanie jest wymagane na podstawie przepisów o ochronie środowiska. Pozwolenia zintegrowane są wymagane w związku z eksploatacją instalacji przemysłowych która może zanieczyścić środowisko. Przykładowo, może to być instalacja do chowu lub hodowli drobiu lub świń.

To, czy beneficjent potrzebuje pozwolenia zintegrowanego **zależy od rodzaju i skali działalności prowadzonej w instalacji.** Informacje o instalacjach wymagających pozwolenia znajdują się w [rozporządzeniu Ministra Środowiska z dnia 27 sierpnia 2014 r. w sprawie rodzajów instalacji](file:///C:/Users/binkowska.wioleta/AppData/Local/Microsoft/Windows/INetCache/Content.Outlook/068IK4UG/rozporządzeniu%20Ministra%20Środowiska%20z%20dnia%2027%20sierpnia%202014%20r.%20w%20sprawie%20rodzajów%20instalacji%20mogących%20powodować%20znaczne%20zanieczyszczenie%20poszczególnych%20elementów%20przyrodniczych%20albo%20środowiska%20jako%20całości)  [mogących powodować znaczne zanieczyszczenie poszczególnych elementów przyrodniczych albo](file:///C:/Users/binkowska.wioleta/AppData/Local/Microsoft/Windows/INetCache/Content.Outlook/068IK4UG/rozporządzeniu%20Ministra%20Środowiska%20z%20dnia%2027%20sierpnia%202014%20r.%20w%20sprawie%20rodzajów%20instalacji%20mogących%20powodować%20znaczne%20zanieczyszczenie%20poszczególnych%20elementów%20przyrodniczych%20albo%20środowiska%20jako%20całości)  [środowiska jako całości](file:///C:/Users/binkowska.wioleta/AppData/Local/Microsoft/Windows/INetCache/Content.Outlook/068IK4UG/rozporządzeniu%20Ministra%20Środowiska%20z%20dnia%2027%20sierpnia%202014%20r.%20w%20sprawie%20rodzajów%20instalacji%20mogących%20powodować%20znaczne%20zanieczyszczenie%20poszczególnych%20elementów%20przyrodniczych%20albo%20środowiska%20jako%20całości) oraz na stronie<https://www.biznes.gov.pl/pl/opisy-procedur/-/proc/1616>

**Dokumenty potwierdzające, że Beneficjent jest uczestnikiem jednego z unijnych systemów jakości, lub krajowych systemów jakości w ramach którego przyznano punkty na etapie ubiegania się o wsparcie - jeżeli dotyczy**

*- załącznik do WOP I i WOP II*

Dokument obowiązkowy w przypadku, gdy beneficjentowi, na etapie ubiegania się o przyznanie pomocy przyznano punkty związane z uczestnictwem w systemach jakości.

Warunki i opis przyznawania punktów z tytułu uczestnictwa w systemach jakości zawarty jest w Załączniku nr 2 do Regulaminu naboru wniosków, zamieszczonym na stronie internetowej agencji w następującej lokalizacji: [https://www.gov.pl/web/arimr/regulamin-naboru-wnioskow-dla](https://www.gov.pl/web/arimr/regulamin-naboru-wnioskow-dla-interwencji-i105-w-ramach-ps-wpr-na-lata-2023-2027)[interwencji-i105-w-ramach-ps-wpr-na-lata-2023-2027](https://www.gov.pl/web/arimr/regulamin-naboru-wnioskow-dla-interwencji-i105-w-ramach-ps-wpr-na-lata-2023-2027)

Uczestnictwo w systemie jakości musi być potwierdzone ważnym certyfikatem lub świadectwem jakości.

**Dokumenty potwierdzające formę własności, posiadania, użytkowania wieczystego** *- załącznik do WOP II*

Beneficjent ma możliwość dołączenia dokumentów potwierdzających posiadanie następujących tytułów prawnych:

- 1) **własność**  wyłączna własność beneficjenta lub przedmiot małżeńskiej wspólności majątkowej;
- 2) **użytkowanie wieczyste**  grunt w użytkowaniu wieczystym;
- 3) **dzierżawa z ZWRSP/JST**  wyłączna lub wspólna z małżonkiem dzierżawa z Zasobu Własności Rolnej Skarbu Państwa lub od jednostki samorządu terytorialnego;

*Str. 26 Instrukcja wypełniania WOP I.10.5 wersja 2*

- 4) **dzierżawa dł.-term.**  wyłączna lub wspólna z małżonkiem dzierżawa od podmiotu innego niż z ZWRSP/JST, jeżeli umowa dzierżawy zawarta w formie aktu notarialnego albo z datą pewną oraz na okres co najmniej 8 lat, jednak nie krótszy niż do dnia upływu 5 lat od przewidywanego dnia wypłaty pierwszej raty pomocy;
- 5) **dzierżawa kr.-term.**  wyłączna lub wspólna z małżonkiem dzierżawa od podmiotu innego niż z ZWRSP/JST, niespełniająca warunków określonych dla "dzierżawy dł.-term.", o ile do tego gruntu beneficjenta lub osobie przekazującej ten grunt przyznano jednolitą płatność obszarową na podstawie przepisów o płatnościach w ramach systemów wsparcia bezpośredniego, lub podstawowe wsparcie dochodów w ramach Planu Strategicznego Wspólnej Polityki Rolnej co najmniej w roku, w którym złożono wniosek o przyznanie pomocy lub w roku poprzednim (np. działka użytkowana na podstawie umowy ustnej, o ile beneficjent lub przekazujący pobiera na nią jednolitą płatność obszarową lub podstawowe wsparcie dochodów);
- 6) **wspólnoty gruntowe**  dotyczy gruntów, o których mowa w ustawie o zagospodarowaniu wspólnot gruntowych, w części faktycznie użytkowanej przez beneficjenta lub osobę przekazującą grunty do gospodarstwa beneficjenta;
- 7) **inne trwałe dysponowanie**  dotyczy wchodzących w skład gospodarstwa użytków rolnych stanowiących własność inną niż wyłączna lub w ramach małżeńskiej wspólności majątkowej, lub będących w dzierżawie innej niż wyłączna lub wspólnie z małżonkiem: z ZWRSP lub od JST oraz długoterminowej (spełniającej powyższe warunki określone dla dzierżawy długoterminowej), a także krótkoterminowej (spełniającej powyższe warunki określone dla dzierżawy krótkoterminowej);
- 8) **inny**  gdy grunt nie spełnia warunków określonych w żadnej z pozostałych pozycji.

Dokumentami takimi mogą być przede wszystkim:

- wypis z księgi wieczystej,
- odpis aktu notarialnego wraz z kopią wniosku o wpis w księdze wieczystej. Kopia wniosku o wpis do księgi wieczystej jest wymagana jedynie w przypadku, kiedy z aktu notarialnego nie wynika, iż wniosek ten do sądu składa notariusz. Kopia wniosku powinna zawierać czytelne potwierdzenie jego złożenia w sądzie lub
- prawomocne orzeczenia sądu wraz z kopią wniosku o wpis do księgi wieczystej. Kopia wniosku o wpis do księgi wieczystej powinna zawierać czytelne potwierdzenie jego złożenia w sądzie lub
- ostateczna decyzja administracyjna wraz z kopią wniosku o wpis do księgi wieczystej. Kopia wniosku o wpis do księgi wieczystej powinna zawierać czytelne potwierdzenie jego złożenia w sądzie lub
- wypis z notarialnego aktu poświadczenia dziedziczenia ustawowego lub testamentowego, lub
- postanowienie w przedmiocie wydania europejskiego poświadczenia spadkowego ze wskazaniem sądu prowadzącego sprawę i sygnatury akt,
- umowy darowizny, dzierżawy,

.

- inne dokumenty potwierdzające np. prawo do użytkowania wieczystego, korzystania z gruntu stanowiącego wspólnotę gruntową.

W przypadkach, dla których księga wieczysta jest prowadzona w systemie informatycznym, o którym mowa w art. 25<sup>1</sup>ustawy z dnia 6 lipca 1982 r. o księgach wieczystych i hipotece wymagane jest jedynie podanie w sprawozdaniu z realizacji biznesplanu elektronicznego numeru księgi wieczystej (EKW). Dodatkowy załącznik nie jest wymagany.

**Dokumenty potwierdzające wartość uzyskanych przychodów, w tym z działalności rolniczej (np. PIT/CIT, sprawozdanie finansowe, księga przychodów i rozchodów, księga wpływów i wydatków w ramach FADN)**

*- załącznik do WOP II*

W celu potwierdzenia wartości uzyskanych przychodów Beneficjent ma możliwość przedstawienia ww. dokumentów, które potwierdzą, wysokość przychodów z działalności rolniczej w okresie realizacji biznesplanu (najpóźniej w roku docelowym).

#### **Inne załączniki:**

*- załącznik do WOP I i WOP II*

Mogą to być dokumenty m.in.:

### a. Protokoły odbioru usług – jeśli dotyczy

### *- załącznik do WOP II*

Dokumenty te dołączane są do WOP II, w ramach którego występują zadania dla których z przepisów wynika obowiązek uzyskania protokołu odbioru usług.

b. Oświadczenie Beneficjenta o wykonaniu wszystkich robót budowlanych zgodnie z projektem budowlanym i przedmiarem robót załączonym do kosztorysu inwestorskiego będącego załącznikiem do wniosku o przyznanie pomocy - jeżeli dotyczy

*- załącznik do WOP II*

Dokument ten jest dołączany do WOP II, w przypadku, gdy realizowana jest inwestycja budowlana.

c. Informacja o numerze rachunku bankowego lub rachunku w spółdzielczej kasie oszczędnościowokredytowej

### *- załącznik do WOP I i WOP II*

W przypadku, gdy we wniosku podano numer rachunku bankowego inny, niż ten który został podany podczas dokonywania wpisu do ewidencji producentów (EP), albo numer rachunku bankowego cesjonariusza, (w przypadku gdy, gdy beneficjent zawarł umowę cesji wierzytelności, na podstawie której przenosi swoją wierzytelność w całości albo części wobec dłużnika na osobę trzecią), należy przedłożyć dokument dot. danego rachunku bankowego.

Takim dokumentem może być:

- kopia umowy z bankiem lub spółdzielczą kasą oszczędnościowo-kredytową na prowadzenie rachunku bankowego lub rachunku prowadzonego przez spółdzielczą kasę oszczędnościowokredytową, lub jej części, pod warunkiem, że ta część będzie zawierać dane niezbędne do dokonania przelewu środków finansowych,
- zaświadczenie z banku lub spółdzielczej kasy oszczędnościowo-kredytowej, wskazującym numer rachunku bankowego lub rachunku prowadzonego przez spółdzielczą kasę oszczędnościowo-kredytową, na który mają być przekazane środki finansowe,
- wydruk z systemu bankowości elektronicznej, pod warunkiem, że ta cześć bedzie zawierać dane niezbędne do dokonania przelewu środków finansowych,
- inny dokument z banku lub spółdzielczej kasy oszczednościowo-kredytowej świadczący o aktualnym numerze rachunku bankowego lub rachunku prowadzonego przez spółdzielczą kasę oszczędnościowo-kredytową.

d. Kopia zgłoszenia budowy lub wykonywania innych robót budowalnych, o których mowa w art. 30 ustawy z dnia 7 lipca 1994 r. Prawo budowlane wraz z zaświadczeniem o niezgłoszeniu sprzeciwu przez organ administracji architektoniczno-budowlanej na to zgłoszenie – w przypadku, gdy przedsięwzięcie obejmuje zadanie, na realizację którego jest wymagane takie zgłoszenie

### *- załącznik do WOP II*

Dokument ten jest dołączany do WOP II, w przypadku gdy realizowana jest inwestycja budowlana, co do której wymagane jest takie zgłoszenie.

e. Kopia ostatecznych pozwoleń (np. na budowę czy pozwoleń wodnoprawnych), zezwoleń lub innych decyzji, w tym dotyczących ocen oddziaływania na środowisko, których uzyskanie jest wymagane przez odrębne przepisy do realizacji przedsięwzięcia, a także innych dokumentów potwierdzających spełnienie warunków realizacji przedsięwzięcia określonych w odrębnych przepisach

### *- załącznik do WOP II*

Dokumenty te dołączane są do WOP II, w ramach którego występują zadania dla których z przepisów wynika obowiązek uzyskania pozwolenia, zezwolenia lub innych decyzji.

### **Dokumenty potwierdzające płatność (dowody zapłaty) - jeżeli dotyczy**

*- załącznik do WOP II*

Pod pojęciem dowodu zapłaty należy rozumieć:

- − dowody zapłaty bezgotówkowej,
- − dowody zapłaty gotówkowej

Dowodem zapłaty **bezgotówkowej** może być w szczególności:

- − wyciąg bankowy lub każdy dokument bankowy potwierdzający dokonanie płatności (w przypadku płatności kartą niezbędne będzie dostarczenie dodatkowych dokumentów potwierdzających dokonanie zapłaty za fakturę (lub dokument o równoważnej wartości dowodowej) analogicznych jak w przypadku dowodów zapłaty gotówkowej wymienionych poniżej w pkt 1, 2) lub
- zestawienie przelewów dokonanych przez bank Beneficienta zawierające wartości i daty dokonania poszczególnych przelewów, tytuł, odbiorcę oraz stempel banku, lub
- − polecenie przelewu, lub
- − polecenie zapłaty, lub
- − wyciąg z dokonania transakcji kartą.

Dowodem zapłaty **gotówkowej** może być w szczególności:

- 1. oświadczenie wystawcy faktury lub dokumentu księgowego o równoważnej wartości dowodowej o dokonaniu zapłaty przez Beneficjenta płatności gotówkowej sporządzone w formie odrębnego dokumentu lub
- 2. adnotacja sprzedającego o dokonaniu zapłaty gotówkowej przez Beneficjenta na fakturze lub dokumencie o równoważnej wartości dowodowej. lub
- 3. dokument KP (Kasa Przyjmie).

Przedstawione dowody zapłaty, powinny umożliwiać identyfikację faktury lub dokumentu o równoważnej wartości dowodowej którego wpłata dotyczy oraz ustalenie wysokości i dat dokonania poszczególnych wpłat. Dowód zapłaty gotówkowej, powinien być podpisany przez osobę przyjmującą wpłatę.

Wyciąg bankowy powinien być sporządzony na papierze firmowym banku, natomiast wydruk z systemu bankowości elektronicznej jest wystarczającym dokumentem potwierdzającym dokonanie płatności

> *Str. 29 Instrukcja wypełniania WOP I.10.5 wersja 2*

i może zostać złożony bez konieczności dodatkowego potwierdzenia tego dokumentu pieczęcią banku, w którym dokonano zapłaty, jeżeli wydruk ten jest opatrzony klauzulą o niewymaganiu podpisu ani uwierzytelnienia. Wydruk potwierdzenia przelewu z systemu bankowości elektronicznej nie wymaga potwierdzenia za zgodność z oryginałem przez pracownika Agencji.

**Dokumenty potwierdzające, że beneficjent prowadzi oddzielny system rachunkowości lub korzystał z odpowiedniego kodu rachunkowego dla wszystkich transakcji związanych z realizacją operacji w ramach prowadzonych ksiąg rachunkowych, a gdy nie był zobowiązany do prowadzenia ksiąg rachunkowych – zestawienie faktur lub równoważnych dokumentów księgowych**

*- załącznik do WOP II*

Beneficjent zobowiązuje się do spełnienia warunków określonych w PS WPR, przepisach ustawy, Regulaminie, w wytycznych podstawowych i szczegółowych oraz do realizacji operacji zgodnie z postanowieniami Umowy, w tym prowadzenia oddzielnego systemu rachunkowości lub korzystania z odpowiedniego kodu rachunkowego dla wszystkich transakcji związanych z realizacją operacji w ramach prowadzonych ksiąg rachunkowych, a gdy nie był zobowiązany do prowadzenia ksiąg rachunkowych – prowadzenia zestawienia faktur lub równoważnych dokumentów księgowych;

Beneficjent prowadzący oddzielny system rachunkowości dołącza do wniosku o płatność wydruk z kont księgowych (syntetycznych i analitycznych) na których dokonano zapisów (księgowania) odnośnie przepływów finansowych, związanych z operacją (w tym zaliczek) lub, wyciąg z polityki rachunkowości firmy dokumentujący wprowadzenie odrębnego systemu rachunkowości albo korzystanie z odpowiedniego kodu rachunkowego dla księgowania wszystkich transakcji związanych z operacją lub, wyciąg z zakładowego planu kont, dokumentujący prowadzenie odrębnej ewidencji operacji.

W przypadku kosztów poniesionych przez podmioty prowadzące księgi rachunkowe (pełną księgowość w rozumieniu ustawy o rachunkowości) konieczność prowadzenia odrębnego systemu rachunkowości albo korzystania z odpowiedniego kodu rachunkowego w ramach prowadzonych ksiąg rachunkowych istnieje od nowego roku obrotowego w rozumieniu przepisów o rachunkowości.

Na podstawie wymogu określonego w art. 123 ust.2 lit. b) pkt i) rozporządzenia Parlamentu Europejskiego i Rady (UE) Nr 2021/2115 z dnia 2 grudnia 2021 r. ustanawiające przepisy dotyczące wsparcia planów strategicznych sporządzanych przez państwa członkowskie w ramach wspólnej polityki rolnej (planów strategicznych WPR) i finansowanych z Europejskiego Funduszu Rolniczego Gwarancji (EFRG) i z Europejskiego Funduszu Rolnego na rzecz Rozwoju Obszarów Wiejskich (EFRROW) oraz uchylające rozporządzenia (UE) nr 1305/2013 i (UE) nr 1307/2013, Beneficjenci realizujący interwencje w ramach Planu Strategicznego WPR są zobowiązani do prowadzenia oddzielnego systemu rachunkowości albo korzystania z odpowiedniego kodu rachunkowego dla wszystkich transakcji związanych z operacją.

W przypadku Beneficjentów prowadzących księgi rachunkowe i sporządzających sprawozdania finansowe zgodnie z zasadami określonymi w ustawie z dnia 29 września 1994 r. o rachunkowości (Dz. U. z 2023 r., poz. 120, 295 i 1598), przez "oddzielny system rachunkowości albo odpowiedni kod rachunkowy", o którym mowa w przepisach art. 123 ust. 2 lit. b) pkt i) rozporządzenia Parlamentu Europejskiego Rady (UE) Nr 2021/2115, należy rozumieć ewidencję księgową wyodrębnioną w ramach prowadzonych przez Beneficjenta ksiąg rachunkowych, a nie odrębne księgi rachunkowe.

W przypadku, gdy Beneficjent na podstawie odrębnych przepisów nie jest zobowiązany do prowadzenia ksiąg rachunkowych - na potwierdzenie wywiązania się z ww. obowiązku – w części wniosku "Oświadczenia i zobowiązania" Beneficjent potwierdza prawdziwość powyższych oświadczeń.

Właściwie wyodrębniona ewidencja księgowa polega na:

- − wprowadzeniu dodatkowych kont syntetycznych lub analitycznych, pozwalających na wyodrębnienie zdarzeń związanych tylko z daną operacją. Wyodrębnienie obowiązuje dla wszystkich zespołów kont, na których będzie dokonywana ewidencja zdarzeń związanych z operacją, np.  $0.010-006$  Środki trwałe – projekt ARiMR" lub,
- − wprowadzeniu odpowiedniego kodu księgowego dla wszystkich transakcji oraz kont księgowych związanych z daną operacją.

Kod księgowy może przyjmować dwie postacie, tj.: kod księgowy funkcjonujący w ramach prowadzonego systemu księgowego lub kod księgowy funkcjonujący poza systemem księgowym. Wyodrębniony kod księgowy oznacza odpowiedni symbol, numer, wyróżnik stosowany przy rejestracji, ewidencji lub oznaczeniu dokumentu, który umożliwia sporządzanie zestawień, w tym komputerowych, w określonym przedziale czasowym ujmujących wszystkie zdarzenia związane tylko z daną operacją.

Beneficjent, zgodnie z wykazem kont księgowych zgodnych ze swoim planem kont księgowych, wykazuje jedynie wyodrębnione numery kont wraz z nazwami kont, na których dokonano księgowania wszystkich transakcji związanych z operacją.

### **Dokumenty potwierdzające uczestnictwo w szkoleniach określonych w biznesplanie** *- załącznik do WOP II*

Dokument obowiązkowy w przypadku, gdy beneficjentowi, na etapie ubiegania się o przyznanie pomocy przyznano punkty związane z udziałem w szkoleniu związanym z zakresem operacji przewidzianym w biznesplanie.

Dokumentem potwierdzającym uczestnictwo w szkoleniach określonych w biznesplanie mogą być np. zaświadczenia, certyfikaty, dyplomy, etc.

**Kopie faktur VAT lub faktur VAT RR, wydruk paragonu fiskalnego kas rejestrujących, umowę kupna–sprzedaży wraz z potwierdzeniem przelewu lub informacją z ewidencji sprzedaży produktów roślinnych i zwierzęcych, o której mowa w art. 20 ust. 1e ustawy z dnia 26 lipca 1991 r. o podatku dochodowym od osób fizycznych z okresu realizacji biznesplanu**

*- załącznik do WOP II*

Dokumentami potwierdzającymi przychód ze sprzedaży produktów rolnych są:

- kopie faktur VAT, faktur VAT RR lub rachunków wystawianych zgodnie z obowiązującymi przepisami, czyli m.in. przez podmioty uprawnione do ich wystawiania,
- wydruk paragonu fiskalnego kas rejestrujących,
- umowy kupna-sprzedaży wraz z potwierdzeniem wpływu środków na rachunek bankowy (rachunek prowadzony przez spółdzielczą kasę oszczędnościowo-kredytową), dającym się bez wątpliwości powiązać z konkretną umową i jej przedmiotem.

Przychód powinien być udokumentowany jak powyżej, a zatem jeśli mowa o udokumentowaniu go umową kupna-sprzedaży wraz z potwierdzeniem wpływu środków, to oznacza to, że umowa ma mieć formę pisemną*.*

Dodatkowo, beneficjent może udowodnić swój przychód ze sprzedaży również informacją z ewidencji sprzedaży produktów roślinnych i zwierzęcych, o której mowa w art. 20 ust. 1e ustawy z dnia 26 lipca 1991 r. o podatku dochodowym od osób fizycznych.

Art. 106e ust. 1 ustawy o VAT wskazuje, iż faktura powinna zawierać m.in. takie dane jak:

datę wystawienia;

- kolejny numer nadany w ramach jednej lub więcej serii, który w sposób jednoznaczny identyfikuje fakturę;
- imiona i nazwiska lub nazwy podatnika i nabywcy towarów lub usług oraz ich adresy;
- numer, za pomocą którego podatnik jest zidentyfikowany na potrzeby podatku;
- numer, za pomocą którego nabywca towarów lub usług jest zidentyfikowany na potrzeby podatku lub podatku od wartości dodanej, pod którym otrzymał on towary lub usługi;
- datę dokonania lub zakończenia dostawy towarów lub wykonania usługi lub datę otrzymania zapłaty, o której mowa w art. 106b ust. 1 pkt 4, o ile taka data jest określona i różni się od daty wystawienia faktury;
- nazwę (rodzaj) towaru lub usługi;
- miarę i ilość (liczbę) dostarczonych towarów lub zakres wykonanych usług;
- cenę jednostkową towaru lub usługi bez kwoty podatku (cenę jednostkową netto);
- kwoty wszelkich opustów lub obniżek cen, w tym w formie rabatu z tytułu wcześniejszej zapłaty, o ile nie zostały one uwzględnione w cenie jednostkowej netto;
- wartość dostarczonych towarów lub wykonanych usług, objętych transakcją, bez kwoty podatku (wartość sprzedaży netto);
- stawkę podatku;
- sumę wartości sprzedaży netto, z podziałem na sprzedaż objętą poszczególnymi stawkami podatku i sprzedaż zwolnioną od podatku;
- kwotę podatku od sumy wartości sprzedaży netto, z podziałem na kwoty dotyczące poszczególnych stawek podatku;
- kwotę należności ogółem.

Powyższy katalog danych, jakie powinna zawierać faktura, jest katalogiem otwartym, co oznacza, że oprócz tych danych wystawca może umieścić na fakturze dodatkowe elementy, w tym np. podpisy i pieczątki (mają one charakter nieobowiązkowy).

Art. 116 ust. 2 pkt. 13 ustawy o VAT wskazuje, iż faktura VAT RR powinna zawierać m.in. takie dane jak:

- imię i nazwisko lub nazwę albo nazwę skróconą dostawcy i nabywcy oraz ich adresy;
- numer identyfikacji podatkowej lub numer PESEL dostawcy i nabywcy;
- datę dokonania nabycia oraz datę wystawienia i numer kolejny faktury;
- nazwy nabytych produktów rolnych;
- jednostkę miary i ilość nabytych produktów rolnych oraz oznaczenie (opis) klasy lub jakości tych produktów;
- cenę jednostkową nabytego produktu rolnego bez kwoty zryczałtowanego zwrotu podatku;
- wartość nabytych produktów rolnych bez kwoty zryczałtowanego zwrotu podatku;
- stawkę zryczałtowanego zwrotu podatku;
- kwotę zryczałtowanego zwrotu podatku od wartości nabytych produktów rolnych;
- wartość nabytych produktów rolnych wraz z kwotą zryczałtowanego zwrotu podatku;
- kwotę należności ogółem wraz z kwotą zryczałtowanego zwrotu podatku, wyrażoną cyfrowo i słownie;
- czytelne podpisy osób uprawnionych do wystawienia i otrzymania faktury lub podpisy oraz imiona i nazwiska tych osób.

Faktura VAT RR może być, za zgodą dostawcy, wystawiana, podpisywana i przesyłana w formie elektronicznej. W tym przypadku, zamiast czytelnymi podpisami lub podpisami osób uprawnionych do wystawienia i otrzymania faktury VAT RR w formie elektronicznej, określonymi w ust. 2 pkt 13, faktura VAT RR powinna być opatrzona, odpowiednio przez dostawcę i nabywcę, kwalifikowanym podpisem elektronicznym. Przez przekazanie dostawcy oryginału faktury VAT RR rozumie się jej przesłanie w formie elektronicznej.

Należy załączyć kopię faktur VAT lub faktur VAT RR, wydruk paragonu fiskalnego kas rejestrujących, umowa kupna–sprzedaży wraz z potwierdzeniem przelewu lub informacją z ewidencji sprzedaży produktów roślinnych i zwierzęcych, o której mowa w art. 20 ust. 1e ustawy z dnia 26 lipca 1991 r. o podatku dochodowym od osób fizycznych z okresu realizacji biznesplanu.

Zgodnie z ustawą o podatku dochodowym od osób fizycznych, podatnicy osiągający przychody, są obowiązani prowadzić odrębnie za każdy rok podatkowy ewidencję sprzedaży produktów roślinnych i zwierzęcych zawierającą co najmniej: numer kolejnego wpisu, datę uzyskania przychodu, kwotę przychodu, przychód narastająco od początku roku oraz ilość i rodzaj przetworzonych produktów. Dzienne przychody są ewidencjonowane w dniu sprzedaży.

### **Protokół odbioru robót budowlanych wraz z kosztorysem powykonawczym (szczegółowym) jeżeli dotyczy**

### *- załącznik do WOP II*

Protokoły odbioru robót budowlanych wymagane są dla robót budowlanych. Protokoły te mogą zostać sporządzone odrębnie do każdej faktury lub dokumentu o równoważnej wartości dowodowej lub zbiorczo dla kilku faktur lub dokumentów o równoważnej wartości dowodowej (np. gdy występuje ten sam wykonawca).

Jeżeli roboty były wykonane z udziałem pracy własnej, beneficjent może załączyć oświadczenie o wykonaniu robót z udziałem środków własnych. W oświadczeniu beneficjenta o poprawnym wykonaniu robót budowlanych lub montażu lub rozruchu z udziałem środków własnych należy podać opis zakresu i ilości robót (jakie roboty zostały wykonane oraz ile ich wykonano), zapis o użyciu do wykonania robót budowlanych materiałów budowlanych zakupionych wg załączonych do wniosku faktur oraz o poprawnym wykonaniu robót.

W takim przypadku ilość zużytych materiałów rozliczana będzie w oparciu o zestawienie zużytych materiałów budowlanych wykonane na podstawie kosztorysu szczegółowego (dotyczy działań, w których dołączany jest kosztorys powykonawczy). Materiały zakupione w ilości większej niż wykazana w zestawieniu zużytych materiałów, nie będą rozliczone, a wysokość pomocy zostanie odpowiednio skorygowana.

Kosztorys powykonawczy szczegółowy należy dostarczyć jedynie w przypadku, gdy Beneficjent planując wykonanie inwestycji budowlanej, zamierzał zlecić wykonanie całości lub części robót budowlanych w tej inwestycji wyspecjalizowanemu wykonawcy, a przystępując do realizacji operacji zmienił system wykonania robót ze zlecenia na system gospodarczy (samodzielnie wykonuje wszystkie roboty) lub mieszany (część robót wykonuje samodzielnie, a pozostałe nadal wykonuje wykonawca) i nie został zawarty aneks do umowy wynikający z tej zmiany.

**Protokoły odbioru wartości niematerialnych i prawnych, np. know-how/licencji oprogramowania– jeśli dotyczy**

*- załącznik do WOP II*

Należy załączyć kopię protokołów odbioru wartości niematerialnych i prawnych np. licencji, w sytuacji jeśli zakup takich wartości był przedmiotem wsparcia.

**Protokół odbioru środka trwałego wraz z dokumentacją potwierdzającą przyjęcie środków trwałych do użytkowania – jeśli dotyczy**

### *- załącznik do WOP II*

Należy załączyć kopię protokołów odbioru maszyn lub urządzeń wraz z dokumentacją potwierdzającą przyjęcie ich do użytkowania.

### **Protokoły montażu lub rozruchu maszyn i urządzeń - jeśli dotyczy**

### *- załącznik do WOP II*

Protokoły montażu lub rozruchu maszyn i urządzeń wymagane są gdy przedmiotem umowy był zakup maszyn i urządzeń wymagających montażu albo rozruchu. Protokoły te mogą zostać sporządzone odrębnie do każdej faktury lub dokumentu o równoważnej wartości dowodowej lub zbiorczo dla kilku faktur lub dokumentów o równoważnej wartości dowodowej (np. gdy występuje ten sam wykonawca).

Jeżeli montaż maszyn i urządzeń był wykonany z udziałem pracy własnej, beneficjent może załączyć oświadczenie o wykonaniu montażu maszyn i urządzeń z udziałem środków własnych. W oświadczeniu Beneficjenta o poprawnym wykonaniu montażu lub rozruchu z udziałem środków własnych należy podać szczegółowy opis i zakres wykonanych prac.

**Pełnomocnictwo – przypadku, gdy zostało udzielone innej osobie niż podczas składania wniosku o przyznanie pomocy lub gdy zmienił się zakres poprzednio udzielonego pełnomocnictwa** *- załącznik do WOP I i WOP II*

Załącznik wymagany w przypadku, gdy zostało udzielone innej osobie niż podczas składania wniosku o przyznanie pomocy lub gdy zmienił się zakres poprzednio udzielonego pełnomocnictwa

W przypadku beneficjentów biorących udział w naborze 28 września – 24 listopada 2023 r. generator wniosków na PUE nie zawierał funkcjonalności umożliwiającej składanie wniosku przez pełnomocnika, dlatego też załącznik wymagany, gdy ustanowiono pełnomocnika.

### **Dokumenty potwierdzające prowadzenie ewidencji przychodów i rozchodów gospodarstwie** *- załącznik do WOP I i WOP II*

W terminie 6 miesięcy od dnia przyznania pomocy beneficjent powinien rozpocząć prowadzenie co najmniej ewidencji przychodów i rozchodów w gospodarstwie:

- a) przy pomocy narzędzia do oceny ekonomicznej gospodarstwa lub
- b) w ramach:
	- − Polskiego FADN/FSDN, lub
	- − obowiązku prowadzenia podatkowej księgi przychodów i rozchodów jeżeli w gospodarstwie jest prowadzony wyłącznie dział specjalny produkcji rolnej, lub
	- − obowiązku prowadzenia księgi rachunkowej;

Dniem przyznania pomocy jest dzień zawarcia umowy tj. data złożenia oświadczenia woli zawarcia umowy przez wnioskodawcę.

Wobec powyższego, należy przedłożyć dokument potwierdzający rozpoczęcie prowadzenia rachunkowości rolniczej zgodnie ze złożoną przez beneficjenta we wniosku deklaracją

Dokumentem potwierdzającym prowadzenie rachunkowości w przypadku prowadzonej ewidencji księgowej przy pomocy narzędzia do oceny ekonomicznej gospodarstwa lub w ramach Polskiego FADN/FSDN, może być wydruk z ewidencji lub zaświadczenie.

Uwaga: Beneficjent I.10.5 z naboru 2023 roku również ma możliwość udokumentowania w powyższy sposób prowadzenia w gospodarstwie rachunkowości rolniczej.

**Dokumenty potwierdzający, że Beneficjent uczestniczy w określony formach współpracy, tj. jest członkiem grupy producentów rolnych w rozumieniu ustawy z dnia 15 września 2000 r. o grupach producentów rolnych i ich związkach oraz o zmianie innych ustaw (Dz.U. z 2023 r. poz. 1145, z późn. zm.) lub organizacji producentów w rozumieniu ustawy z dnia 11 marca 2004 r. o organizacji niektórych rynków rolnych (Dz. U. z 2023 r. poz. 1502, z późn. zm.), lub ustawy z dnia 20 kwietnia 2004 r. o organizacji rynku mleka i przetworów mlecznych (Dz. U. z 2023 r. poz. 1228, z późn. zm.), lub w organizacji producentów owoców i warzyw w rozumieniu ustawy z dnia 19 grudnia 2003 r. o organizacji rynków owoców i warzyw oraz rynku chmielu (Dz. U. z 2023 r. poz. 1318, z późn. zm.) lub spółdzielni w rozumieniu ustawy z dnia 16 września 1982 roku Prawo Spółdzielcze (Dz.U. z 2021 r. poz. 648, z późn. zm.) jeśli nie jest grupą producentów rolnych albo organizacją producentów lub klastry – jeżeli dotyczy**

*- załącznik do WOP II*

Dokument obowiązkowy w przypadku, gdy beneficjentowi, na etapie ubiegania się o przyznanie pomocy przyznano punkty związane z udziałem w zorganizowanych formach współpracy.

**Umowy, w wyniku zawarcia w których ma nastąpić świadczenie usług**

### *- załącznik do WOP II*

Należy załączyć umowy wynikające z inwestycji wskazanych w biznesplanie dotyczące świadczenia usług.

Aby przejść do kolejnej strony formularza należy nacisnąć przycisk "**Dalej".** 

### **6. Część "Informacja o korespondencji elektronicznej"**

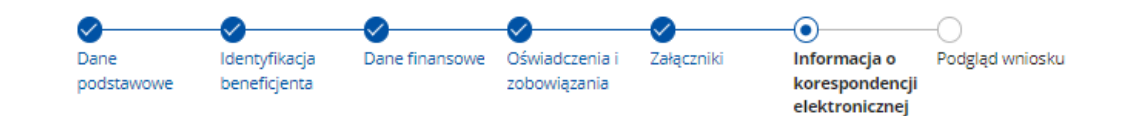

Elektroniczna wymiana korespondencji z ARiMR i podmiotem wdrażającym za pomocą systemu teleinformatycznego Agencji Restrukturyzacji i Modernizacji Rolnictwa

#### **Pouczenie ARIMR**

Mając na względzie art. 10 c ust. 7 ustawy z dnia 9 mają 2008 r. o Agencji Restrukturyzacji i Modernizacji Rolnictwa ustawy o ARIMR, Agencja informuje, że wymiana korespondencji oraz wykonywanie innych czynności dotyczących postępowania za pomocą systemu teleinformatycznego Agencji następuje zgodnie z następującymi regułami:

- 1) do złożenia wniosku lub innego pisma oraz do wykonania innej czynności dotyczącej postępowania przez stronę postępowania nie jest wymagany podpis elektroniczny, ale ponowne uwierzytelnienie w tym systemie zgodnie z art. 10c ust. 1 i 2 ustawy o ARiMR<sup>1)</sup> podczas odpowiednio składania pisma albo wykonywania innej czynności dotyczącej postępowania, a jeżeli wykonanie czynności dotyczącej postępowania polega na podpisaniu dokumentu, uznaje się, że ponowne uwierzytelnienie w tym systemie zgodnie z art. 10c ust. 1 i 2 ustawy o ARiMR<sup>1)</sup> podczas wykonywania tej czynności jest równoznaczne z podpisaniem dokumentu;
- 2) załączniki do wniosku lub innego pisma dołącza się jako dokumenty utworzone za pomocą tego systemu, a w przypadku gdy stanowią dokumenty wymagające opatrzenia podpisem przez osobę trzecią, dołącza się je w postaci elektronicznej jako:
	- a) dokumenty opatrzone przez te osobe kwalifikowanym podpisem elektronicznym, podpisem osobistym albo podpisem zaufanym albo
	- b) elektroniczne kopie dokumentów sporządzonych w postaci papierowej i opatrzonych przez tę osobę podpisem własnorecznym, zapisane w formacie określonym w przepisach wydanych na podstawie art. 18 pkt 3 ustawy z dnia 17 lutego 2005 r. o informatyzacji działalności podmiotów realizujących zadania publiczne;
- 3) stronie postępowania po wysłaniu wniosku lub innego pisma oraz po wykonaniu innej czynności dotyczącej postępowania jest wystawiane przez ten system potwierdzenie odpowiednio złożenia pisma oraz wykonania innej czynności dotyczącej postępowania, które zawiera unikalny numer nadany przez ten system oraz datę odpowiednio złożenia pisma oraz wykonania innej czynności dotyczącej postępowania;
- 4) data wszczecia postepowania na wniosek złożony za pomoca tego systemu jest dzień wystawienia potwierdzenia złożenia pisma, o którym mowa w pkt 3;
- 5) za datę złożenia pisma oraz wykonania innej czynności dotyczącej postępowania przez stronę postępowania uważa się dzień ponownego uwierzytelnienia w tym systemie zgodnie z art. 10c ust. 1 i 2 ustawy o ARiMR<sup>1)</sup> podczas odpowiednio składania pisma albo wykonywania innej czynności dotyczącej postępowania;
- 6) stronie postepowania po otrzymaniu pisma w tym systemie jest wystawiane przez ten system zawiadomienie o otrzymaniu tego pisma, które jest przesyłane na numer telefonu lub adres poczty elektronicznej podany za pomocą tego systemu, oraz potwierdzenie otrzymania pisma zawierające unikalny numer nadany przez ten system oraz datę otrzymania pisma;
- 7) za datę doręczenia stronie pisma za pomocą tego systemu uznaje się dzień:
	- a) potwierdzenia odczytania pisma przez stronę w tym systemie, z tym że strona uzyskuje dostęp do treści tego pisma i do jego załączników po dokonaniu tego potwierdzenia,
	- b) następujący po upływie 14 dni od dnia otrzymania pisma w tym systemie, jeżeli strona nie potwierdziła odczytania pisma przed upływem tego terminu;
- 8) niewykonanie czynności dotyczącej postępowania przez stronę postępowania w terminie wyznaczonym w piśmie wzywającym do wykonania tej czynności, jest równoznaczne z odmową jej wykonania;
- 9) decyzje administracyjne, postanowienia oraz inne pisma, sporzadzone z wykorzystaniem systemu teleinformatycznego Agencji, mogą zamiast podpisu zawierać imię i nazwisko wraz ze stanowiskiem służbowym osoby upoważnionej do ich wydania;
- 10) w przypadku ustanowienia pełnomocnika, a także w przypadku gdy strona postępowania działa przez przedstawiciela, wystawiane przez system teleinformatyczny Agencji potwierdzenie złożenia pisma oraz wykonania innej czynności dotyczącej postępowania, a także wystawiane przez ten system zawiadomienie o otrzymaniu pisma w tym systemie oraz potwierdzenie otrzymania tego pisma, otrzymuje odpowiednio pełnomocnik lub przedstawiciel strony postępowania za pomocą tego systemu. Zawiadomienie o otrzymaniu tego pisma, jest przesyłane na adres elektroniczny, o ile strona postępowania podała ten adres za pomocą tego systemu, oraz potwierdzenie otrzymania pisma zawierające unikalny numer nadany przez ten system oraz datę otrzymania pisma.

#### Pouczenie o skutkach niezachowania elektronicznej formy komunikacji za pomocą systemu teleinformatycznego Agencji

Maiac na względzie art. 10 c ust. 7 ustawy z dnia 9 maia 2008 r. o Agencii Restrukturyzacji i Modernizacji Rolnictwa zwanej dalej "ustawa o ARiMR", Agencja informuje, że wymiana korespondencji oraz wykonywanie innych czynności dotyczacych postepowania za pomoca systemu teleinformatycznego Agencji nastepuje zgodnie z następującymi regułami:

- 1) do złożenia wniosku lub innego pisma oraz do wykonania innej czynności dotyczącej postępowania przez strone postepowania nie jest wymagany podpis elektroniczny, ale ponowne uwierzytelnienie w tym systemie zgodnie z art. 10c ust. 1 i 2 ustawy o ARiMR<sup>1)</sup> podczas odpowiednio składania pisma albo wykonywania innej czynności dotyczącej postępowania, a jeżeli wykonanie czynności dotyczącej postępowania polega na podpisaniu dokumentu, uznaje się, że ponowne uwierzytelnienie w tym systemie zgodnie z art. 10c ust. 1 i 2 ustawy o ARiMR<sup>1)</sup> podczas wykonywania tej czynności jest równoznaczne z podpisaniem dokumentu;
- 2) załaczniki do wniosku lub innego pisma dołacza się jako dokumenty utworzone za pomoca tego systemu, a w przypadku gdy stanowią dokumenty wymagające opatrzenia podpisem przez osobę trzecią, dołącza się je w postaci elektronicznej jako:
	- a) dokumenty opatrzone przez te osobe kwalifikowanym podpisem elektronicznym, podpisem osobistym albo podpisem zaufanym albo
	- b) elektroniczne kopie dokumentów sporzadzonych w postaci papierowej i opatrzonych przez te osobe podpisem własnoręcznym, zapisane w formacie określonym w przepisach wydanych na podstawie art. 18 pkt 3 ustawy z dnia 17 lutego 2005 r. o informatyzacji działalności podmiotów realizujących zadania publiczne:
- 3) stronie postepowania po wysłaniu wniosku lub innego pisma oraz po wykonaniu innej czynności dotyczacej. postepowania jest wystawiane przez ten system potwierdzenie odpowiednio złożenia pisma oraz wykonania innej czynności dotyczącej postępowania, które zawiera unikalny numer nadany przez ten system oraz datę odpowiednio złożenia pisma oraz wykonania innej czynności dotyczącej postepowania;
- 4) data wszczecia postepowania na wniosek złożony za pomoca tego systemu jest dzień wystawienia potwierdzenia złożenia pisma, o którym mowa w pkt 3:
- 5) za datę złożenia pisma oraz wykonania innej czynności dotyczącej postępowania przez stronę postępowania uważa się dzień ponownego uwierzytelnienia w tym systemie zgodnie z art. 10c ust. 1 i 2 ustawy o ARiMR<sup>1)</sup> podczas odpowiednio składania pisma albo wykonywania innej czynności dotyczacej postepowania:
- 6) stronie postępowania po otrzymaniu pisma w tym systemie jest wystawiane przez ten system zawiadomienie o otrzymaniu tego pisma, które jest przesyłane na numer telefonu lub adres poczty elektronicznej podany za pomocą tego systemu, oraz potwierdzenie otrzymania pisma zawierające unikalny numer nadany przez ten system oraz datę otrzymania pisma;
- 7) za date doreczenia stronie pisma za pomocą tego systemu uznaje się dzień:
	- a) potwierdzenia odczytania pisma przez stronę w tym systemie, z tym że strona uzyskuje dostęp do treści tego pisma i do jego załączników po dokonaniu tego potwierdzenia,
	- b) następujący po upływie 14 dni od dnia otrzymania pisma w tym systemie, jeżeli strona nie potwierdziła odczytania pisma przed upływem tego terminu;
- 8) niewykonanie czynności dotyczącej postępowania przez stronę postępowania w terminie wyznaczonym w piśmie wzywającym do wykonania tej czynności, jest równoznaczne z odmową jej wykonania;
- 9) decyzje administracyjne, postanowienia oraz inne pisma, sporządzone z wykorzystaniem systemu teleinformatycznego Agencji, mogą zamiast podpisu zawierać imię i nazwisko wraz ze stanowiskiem służbowym osoby upoważnionej do ich wydania:
- 10) w przypadku ustanowienia pełnomocnika, a także w przypadku gdy strona postępowania działa przez przedstawiciela, wystawiane przez system teleinformatyczny Agencji potwierdzenie złożenia pisma oraz wykonania innej czynności dotyczącej postępowania, a także wystawiane przez ten system zawiadomienie o otrzymaniu pisma w tym systemie oraz potwierdzenie otrzymania tego pisma, otrzymuje odpowiednio pełnomocnik lub przedstawiciel strony postępowania za pomocą tego systemu. Zawiadomienie o otrzymaniu tego pisma, jest przesyłane na adres elektroniczny, o ile strona postępowania podała ten adres za pomocą tego systemu, oraz potwierdzenie otrzymania pisma zawierające unikalny numer nadany przez ten system oraz date otrzymania pisma.

#### Jestem świadomy skutków niezachowania elektronicznej formy komunikacji

Powiadomienia w ramach wyżej wymienionego postępowania proszę kierować na telefon i mail:

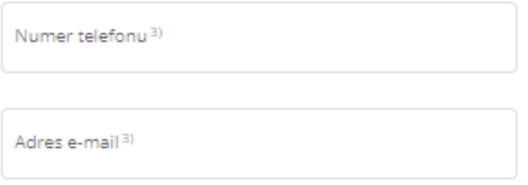

1) Po uwierzytelnieniu w tym systemie podmiotu składającego wniosek/inne pismo/wykonującego inną czynność, z tym że w przypadku gdy wniosek/inne pismo jest składany lub inna czynność jest wykonywana przez podmiot niebędący osobą fizyczną – po uwierzytelnieniu osoby:

- 1. uprawnionej do reprezentacji tego podmiotu jeżeli jego reprezentacja jest jednoosobowa;
- 2. upoważnionej przez osoby uprawnione do reprezentacji tego podmiotu jeżeli jego reprezentacja jest
- wieloosobowa
- <sup>2)</sup> z zastrzeżeniem art. 10c ust. 8 ustawy o ARiMR.
- 3) należy wskazać preferowany kanał komunikacji, można także wskazać oba

Po zapoznaniu się z informacjami zawartymi w tej części wniosku, należy wprowadzić numeru telefonu oraz adres poczty elektronicznej. Na podany numer telefonu lub adres skrzynki elektronicznej zostaną wysłane wiadomości weryfikujące wybrane kanały komunikacji.

Powiadomienia o wszelkich dokumentach, które pojawią się w związku ze złożonym wnioskiem na PUE, będą wysyłane na wskazane kanały komunikacji.

Po potwierdzeniu prawidłowości danych nastąpi przejście do części Podgląd wniosku.

Należy sprawdzić wszystkie dane i jeśli są poprawne należy nacisnąć przycisk "Wyślij".

Jeżeli dane wymagają poprawy – należy dokonać zmiany przed wysłaniem wniosku poprzez cofnięcie się do części wniosku wymagającej poprawy.

Potwierdzenie wysłania wniosku znajduje się z zakładce "Moje sprawy – Wnioski PS WPR 2023-**2027".**

## Wniosek o płatność został wysłany

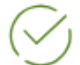

Twój wniosek o płatność został przesłany do:

Agencii Restrukturyzacji i Modernizacji Rolnictwa

Potwierdzenie wysłania wniosku znajdziesz w Moje sprawy - Wnioski PS WPR 2023-2027

**WRÓĆ NA STRONĘ GŁÓWNĄ** 

## 7. Część "Podgląd wniosku"

### Podgląd wniosku o płatność

I.10.5 Rozwój małych gospodarstw

< Opuść formularz Znak sprawy:

Data złożenia: 12-06-2024 09:51:35

#### Podgląd wniosku

#### **Dane podstawowe**

Sprawdź i uzupełnij poniższe dane

W tej części wniosku można podejrzeć całą treść wniosku o płatność.

Po przejściu do tej części wyświetlony zostanie wniosek o płatność zawierający wprowadzone dane. Należy sprawdzić wszystkie dane i jeśli są poprawne należy nacisnąć przycisk "Wyślij".

Jeżeli dane wymagają poprawy – należy dokonać zmiany przed wysłaniem wniosku poprzez cofnięcie się do części wniosku wymagającej poprawy.

Potwierdzenie wysłania wniosku znajduje się z zakładce "Moje sprawy – Wnioski PS WPR 2023-**2027".**